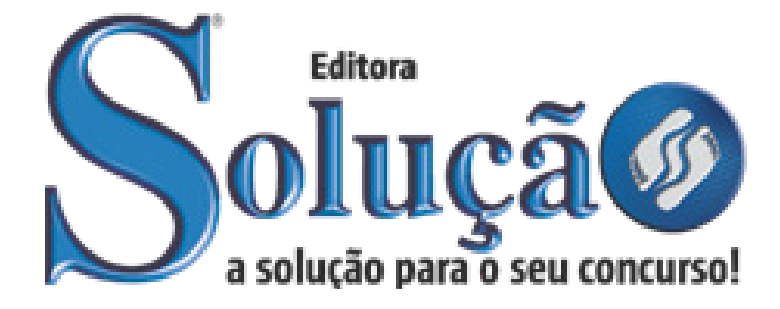

SL-087FV-21 CÓD: 7908433201571

# SABESPREV FUNDAÇÃO SABESP DE SEGURIDADE SOCIAL DO ESTADO DE SÃO PAULO

Técnico de Gestão - Área de Atendimento

**EDITAL Nº 01/2021**

### **Como passar em um concurso público?**

Todos nós sabemos que é um grande desafio ser aprovado em concurso público, dessa maneira é muito importante o concurseiro estar focado e determinado em seus estudos e na sua preparação.

É verdade que não existe uma fórmula mágica ou uma regra de como estudar para concursos públicos, é importante cada pessoa encontrar a melhor maneira para estar otimizando sua preparação.

Algumas dicas podem sempre ajudar a elevar o nível dos estudos, criando uma motivação para estudar. Pensando nisso, a Solução preparou este artigo com algumas dicas que irão fazer toda a diferença na sua preparação.

## **Então mãos à obra!**

• Esteja focado em seu objetivo: É de extrema importância você estar focado em seu objetivo: a aprovação no concurso. Você vai ter que colocar em sua mente que sua prioridade é dedicar-se para a realização de seu sonho.

• Não saia atirando para todos os lados: Procure dar atenção a um concurso de cada vez, a dificuldade é muito maior quando você tenta focar em vários certames, pois as matérias das diversas áreas são diferentes. Desta forma, é importante que você defina uma área e especializando-se nela. Se for possível realize todos os concursos que saírem que englobe a mesma área.

• Defina um local, dias e horários para estudar: Uma maneira de organizar seus estudos é transformando isso em um hábito, determinado um local, os horários e dias específicos para estudar cada disciplina que irá compor o concurso. O local de estudo não pode ter uma distração com interrupções constantes, é preciso ter concentração total.

• Organização: Como dissemos anteriormente, é preciso evitar qualquer distração, suas horas de estudos são inegociáveis. É praticamente impossível passar em um concurso público se você não for uma pessoa organizada, é importante ter uma planilha contendo sua rotina diária de atividades definindo o melhor horário de estudo.

• Método de estudo: Um grande aliado para facilitar seus estudos, são os resumos. Isso irá te ajudar na hora da revisão sobre o assunto estudado. É fundamental que você inicie seus estudos antes mesmo de sair o edital, buscando editais de concursos anteriores. Busque refazer a provas dos concursos anteriores, isso irá te ajudar na preparação.

• Invista nos materiais: É essencial que você tenha um bom material voltado para concursos públicos, completo e atualizado. Esses materiais devem trazer toda a teoria do edital de uma forma didática e esquematizada, contendo exercícios para praticar. Quanto mais exercícios você realizar, melhor será sua preparação para realizar a prova do certame.

• Cuide de sua preparação: Não são só os estudos que são importantes na sua preparação, evite perder sono, isso te deixará com uma menor energia e um cérebro cansado. É preciso que você tenha uma boa noite de sono. Outro fator importante na sua preparação, é tirar ao menos 1 (um) dia na semana para descanso e lazer, renovando as energias e evitando o estresse.

## **Se prepare para o concurso público**

O concurseiro preparado não é aquele que passa o dia todo estudando, mas está com a cabeça nas nuvens, e sim aquele que se planeja pesquisando sobre o concurso de interesse, conferindo editais e provas anteriores, participando de grupos com enquetes sobre seu interesse, conversando com pessoas que já foram aprovadas, absorvendo dicas e experiências, e analisando a banca examinadora do certame.

O Plano de Estudos é essencial na otimização dos estudos, ele deve ser simples, com fácil compreensão e personalizado com sua rotina, vai ser seu triunfo para aprovação, sendo responsável pelo seu crescimento contínuo.

Além do plano de estudos, é importante ter um Plano de Revisão, ele que irá te ajudar na memorização dos conteúdos estudados até o dia da prova, evitando a correria para fazer uma revisão de última hora.

Está em dúvida por qual matéria começar a estudar? Vai mais uma dica: comece por Língua Portuguesa, é a matéria com maior requisição nos concursos, a base para uma boa interpretação, indo bem aqui você estará com um passo dado para ir melhor nas outras disciplinas.

#### **Vida Social**

Sabemos que faz parte algumas abdicações na vida de quem estuda para concursos públicos, mas sempre que possível é importante conciliar os estudos com os momentos de lazer e bem-estar. A vida de concurseiro é temporária, quem determina o tempo é você, através da sua dedicação e empenho. Você terá que fazer um esforço para deixar de lado um pouco a vida social intensa, é importante compreender que quando for aprovado verá que todo o esforço valeu a pena para realização do seu sonho.

Uma boa dica, é fazer exercícios físicos, uma simples corrida por exemplo é capaz de melhorar o funcionamento do Sistema Nervoso Central, um dos fatores que são chaves para produção de neurônios nas regiões associadas à aprendizagem e memória.

## **Motivação**

A motivação é a chave do sucesso na vida dos concurseiros. Compreendemos que nem sempre é fácil, e às vezes bate aquele desânimo com vários fatores ao nosso redor. Porém tenha garra ao focar na sua aprovação no concurso público dos seus sonhos.

Caso você não seja aprovado de primeira, é primordial que você PERSISTA, com o tempo você irá adquirir conhecimento e experiência. Então é preciso se motivar diariamente para seguir a busca da aprovação, algumas orientações importantes para conseguir motivação:

• Procure ler frases motivacionais, são ótimas para lembrar dos seus propósitos;

• Leia sempre os depoimentos dos candidatos aprovados nos concursos públicos;

• Procure estar sempre entrando em contato com os aprovados;

• Escreva o porquê que você deseja ser aprovado no concurso. Quando você sabe seus motivos, isso te da um ânimo maior para seguir focado, tornando o processo mais prazeroso;

• Saiba o que realmente te impulsiona, o que te motiva. Dessa maneira será mais fácil vencer as adversidades que irão aparecer.

• Procure imaginar você exercendo a função da vaga pleiteada, sentir a emoção da aprovação e ver as pessoas que você gosta felizes com seu sucesso.

Como dissemos no começo, não existe uma fórmula mágica, um método infalível. O que realmente existe é a sua garra, sua dedicação e motivação para realizar o seu grande sonho de ser aprovado no concurso público. Acredite em você e no seu potencial.

A Solução tem ajudado, há mais de 36 anos, quem quer vencer a batalha do concurso público. Se você quer aumentar as suas chances de passar, conheça os nossos materiais, acessando o nosso site: www.apostilasolucao.com.br

## **Vamos juntos!**

## *Língua Portuguesa*

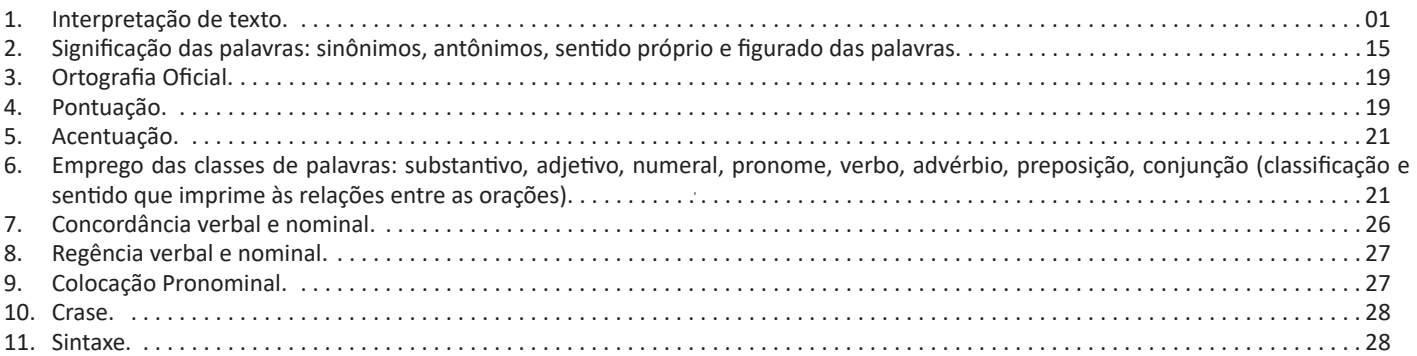

## *Matemática*

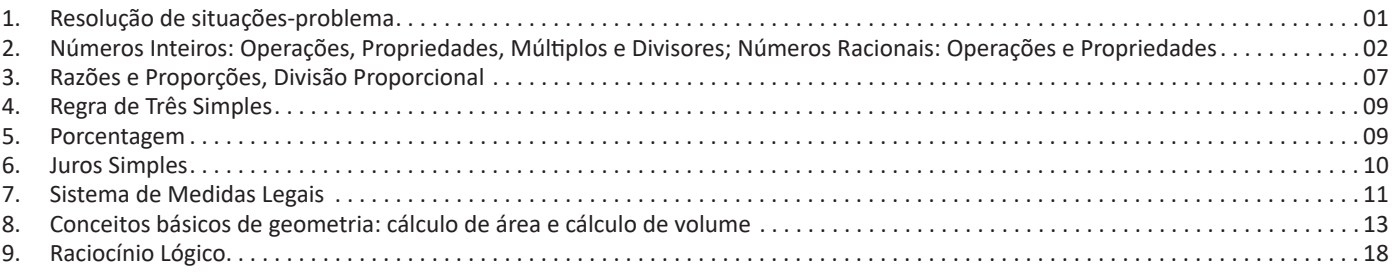

## *Noções de Informática*

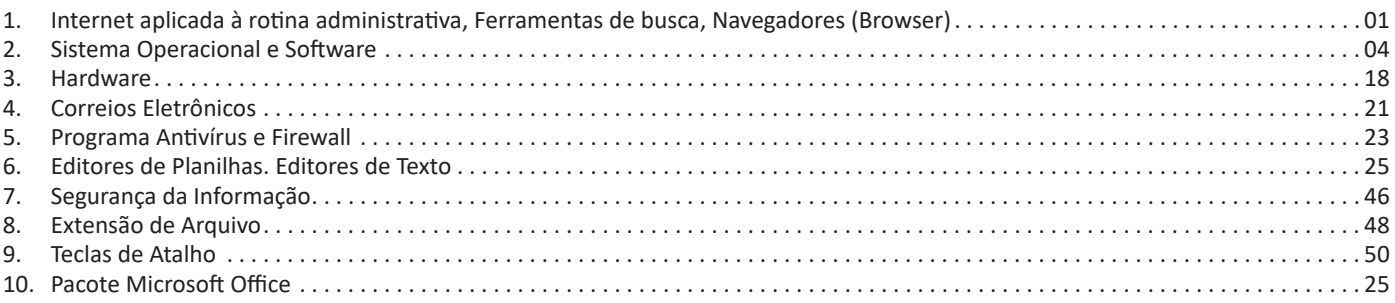

## *Conhecimentos Gerais*

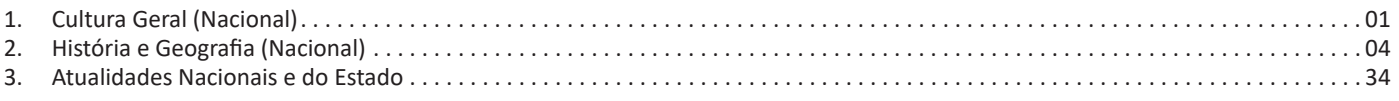

## LÍNGUA PORTUGUESA

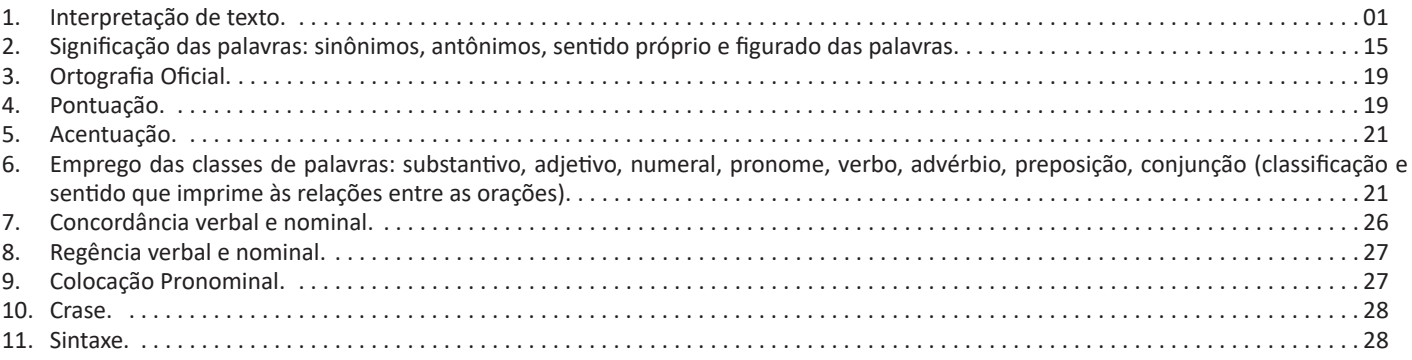

## **INTERPRETAÇÃO DE TEXTO**

## **Compreensão e interpretação de textos**

Chegamos, agora, em um ponto muito importante para todo o seu estudo: a interpretação de textos. Desenvolver essa habilidade é essencial e pode ser um diferencial para a realização de uma boa prova de qualquer área do conhecimento.

Mas você sabe a diferença entre compreensão e interpretação? A **compreensão** é quando você entende o que o texto diz de forma explícita, aquilo que está na superfície do texto.

Quando Jorge fumava, ele era infeliz.

Por meio dessa frase, podemos entender que houve um tempo que Jorge era infeliz, devido ao cigarro.

A **interpretação** é quando você entende o que está implícito, nas entrelinhas, aquilo que está de modo mais profundo no texto ou que faça com que você realize inferências.

Quando Jorge fumava, ele era infeliz.

Já compreendemos que Jorge era infeliz quando fumava, mas podemos interpretar que Jorge parou de fumar e que agora é feliz. Percebeu a diferença?

## **Tipos de Linguagem**

Existem três tipos de linguagem que precisamos saber para que facilite a interpretação de textos.

• Linguagem Verbal é aquela que utiliza somente palavras. Ela pode ser escrita ou oral.

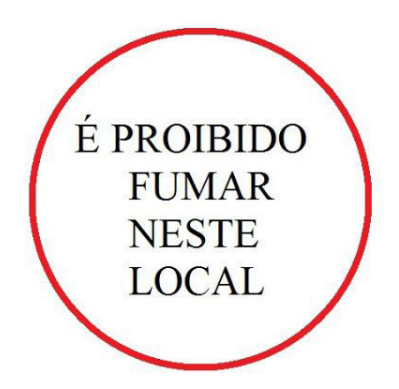

• Linguagem não-verbal é aquela que utiliza somente imagens, fotos, gestos... não há presença de nenhuma palavra.

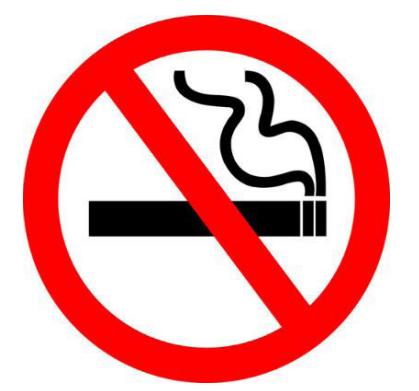

• Linguagem Mista (ou híbrida) é aquele que utiliza tanto as palavras quanto as imagens. Ou seja, é a junção da linguagem verbal com a não-verbal.

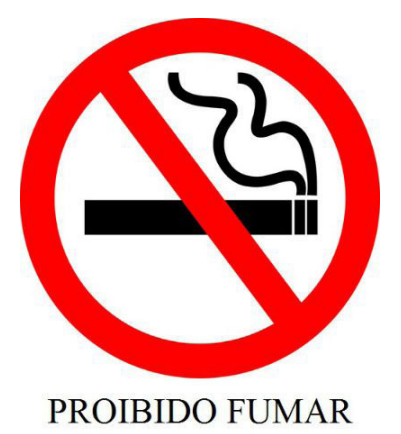

Além de saber desses conceitos, é importante sabermos identificar quando um texto é baseado em outro. O nome que damos a este processo é intertextualidade.

## **Interpretação de Texto**

Interpretar um texto quer dizer dar sentido, inferir, chegar a uma conclusão do que se lê. A interpretação é muito ligada ao subentendido. Sendo assim, ela trabalha com o que se pode deduzir de um texto.

A interpretação implica a mobilização dos conhecimentos prévios que cada pessoa possui antes da leitura de um determinado texto, pressupõe que a aquisição do novo conteúdo lido estabeleça uma relação com a informação já possuída, o que leva ao crescimento do conhecimento do leitor, e espera que haja uma apreciação pessoal e crítica sobre a análise do novo conteúdo lido, afetando de alguma forma o leitor.

Sendo assim, podemos dizer que existem diferentes tipos de leitura: uma leitura prévia, uma leitura seletiva, uma leitura analítica e, por fim, uma leitura interpretativa.

É muito importante que você:

- Assista os mais diferenciados jornais sobre a sua cidade, estado, país e mundo;

- Se possível, procure por jornais escritos para saber de notícias (e também da estrutura das palavras para dar opiniões);

- Leia livros sobre diversos temas para sugar informações ortográficas, gramaticais e interpretativas;

- Procure estar sempre informado sobre os assuntos mais polêmicos;

- Procure debater ou conversar com diversas pessoas sobre qualquer tema para presenciar opiniões diversas das suas.

#### **Dicas para interpretar um texto:**

– Leia lentamente o texto todo.

No primeiro contato com o texto, o mais importante é tentar compreender o sentido global do texto e identificar o seu objetivo.

– Releia o texto quantas vezes forem necessárias.

Assim, será mais fácil identificar as ideias principais de cada parágrafo e compreender o desenvolvimento do texto.

– Sublinhe as ideias mais importantes.

Sublinhar apenas quando já se tiver uma boa noção da ideia principal e das ideias secundárias do texto.

– Separe fatos de opiniões.

O leitor precisa separar o que é um fato (verdadeiro, objetivo e comprovável) do que é uma opinião (pessoal, tendenciosa e mutável).

– Retorne ao texto sempre que necessário.

Além disso, é importante entender com cuidado e atenção os enunciados das questões.

– Reescreva o conteúdo lido.

Para uma melhor compreensão, podem ser feitos resumos, tópicos ou esquemas.

Além dessas dicas importantes, você também pode grifar palavras novas, e procurar seu significado para aumentar seu vocabulário, fazer atividades como caça-palavras, ou cruzadinhas são uma distração, mas também um aprendizado.

Não se esqueça, além da prática da leitura aprimorar a compreensão do texto e ajudar a aprovação, ela também estimula nossa imaginação, distrai, relaxa, informa, educa, atualiza, melhora nosso foco, cria perspectivas, nos torna reflexivos, pensantes, além de melhorar nossa habilidade de fala, de escrita e de memória.

Um texto para ser compreendido deve apresentar ideias seletas e organizadas, através dos parágrafos que é composto pela ideia central, argumentação e/ou desenvolvimento e a conclusão do texto.

O primeiro objetivo de uma interpretação de um texto é a identificação de sua ideia principal. A partir daí, localizam-se as ideias secundárias, ou fundamentações, as argumentações, ou explicações, que levem ao esclarecimento das questões apresentadas na prova.

Compreendido tudo isso, interpretar significa extrair um significado. Ou seja, a ideia está lá, às vezes escondida, e por isso o candidato só precisa entendê-la – e não a complementar com algum valor individual. Portanto, apegue-se tão somente ao texto, e nunca extrapole a visão dele.

## **IDENTIFICANDO O TEMA DE UM TEXTO**

O tema é a ideia principal do texto. É com base nessa ideia principal que o texto será desenvolvido. Para que você consiga identificar o tema de um texto, é necessário relacionar as diferentes informações de forma a construir o seu sentido global, ou seja, você precisa relacionar as múltiplas partes que compõem um todo significativo, que é o texto.

Em muitas situações, por exemplo, você foi estimulado a ler um texto por sentir-se atraído pela temática resumida no título. Pois o título cumpre uma função importante: antecipar informações sobre o assunto que será tratado no texto.

Em outras situações, você pode ter abandonado a leitura porque achou o título pouco atraente ou, ao contrário, sentiu-se atraído pelo título de um livro ou de um filme, por exemplo. É muito comum as pessoas se interessarem por temáticas diferentes, dependendo do sexo, da idade, escolaridade, profissão, preferências pessoais e experiência de mundo, entre outros fatores.

Mas, sobre que tema você gosta de ler? Esportes, namoro, sexualidade, tecnologia, ciências, jogos, novelas, moda, cuidados com o corpo? Perceba, portanto, que as temáticas são praticamente infinitas e saber reconhecer o tema de um texto é condição essencial para se tornar um leitor hábil. Vamos, então, começar nossos estudos?

Propomos, inicialmente, que você acompanhe um exercício bem simples, que, intuitivamente, todo leitor faz ao ler um texto: reconhecer o seu tema. Vamos ler o texto a seguir?

## **CACHORROS**

Os zoólogos acreditam que o cachorro se originou de uma espécie de lobo que vivia na Ásia. Depois os cães se juntaram aos seres humanos e se espalharam por quase todo o mundo. Essa amizade começou há uns 12 mil anos, no tempo em que as pessoas precisavam caçar para se alimentar. Os cachorros perceberam que, se não atacassem os humanos, podiam ficar perto deles e comer a comida que sobrava. Já os homens descobriram que os cachorros podiam ajudar a caçar, a cuidar de rebanhos e a tomar conta da casa, além de serem ótimos companheiros. Um colaborava com o outro e a parceria deu certo.

Ao ler apenas o título "Cachorros", você deduziu sobre o possível assunto abordado no texto. Embora você imagine que o texto vai falar sobre cães, você ainda não sabia exatamente o que ele falaria sobre cães. Repare que temos várias informações ao longo do texto: a hipótese dos zoólogos sobre a origem dos cães, a associação entre eles e os seres humanos, a disseminação dos cães pelo mundo, as vantagens da convivência entre cães e homens.

As informações que se relacionam com o tema chamamos de subtemas (ou ideias secundárias). Essas informações se integram, ou seja, todas elas caminham no sentido de estabelecer uma unidade de sentido. Portanto, pense: sobre o que exatamente esse texto fala? Qual seu assunto, qual seu tema? Certamente você chegou à conclusão de que o texto fala sobre a relação entre homens e cães. Se foi isso que você pensou, parabéns! Isso significa que você foi capaz de identificar o tema do texto!

*Fonte: https://portuguesrapido.com/tema-ideia-central-e-ideias- -secundarias/*

## **IDENTIFICAÇÃO DE EFEITOS DE IRONIA OU HUMOR EM TEXTOS VARIADOS**

## **Ironia**

Ironia *é o recurso pelo qual o emissor diz o contrário do que está pensando ou sentindo (ou por pudor em relação a si próprio ou com intenção depreciativa e sarcástica em relação a outrem).*

A ironia consiste na utilização de determinada palavra ou expressão que, em um outro contexto diferente do usual, ganha um novo sentido, gerando um efeito de humor.

Exemplo:

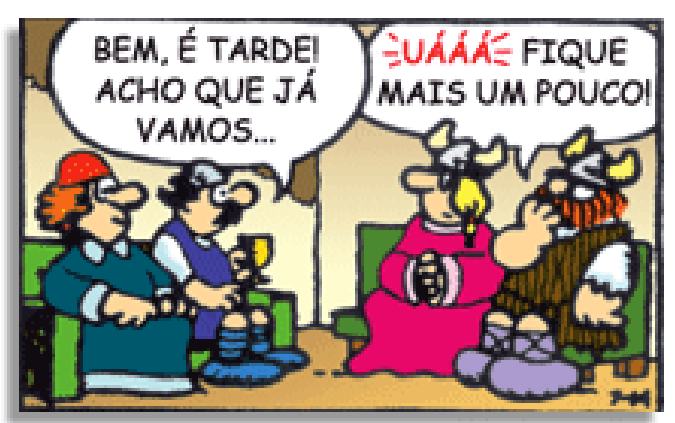

## LÍNGUA PORTUGUESA

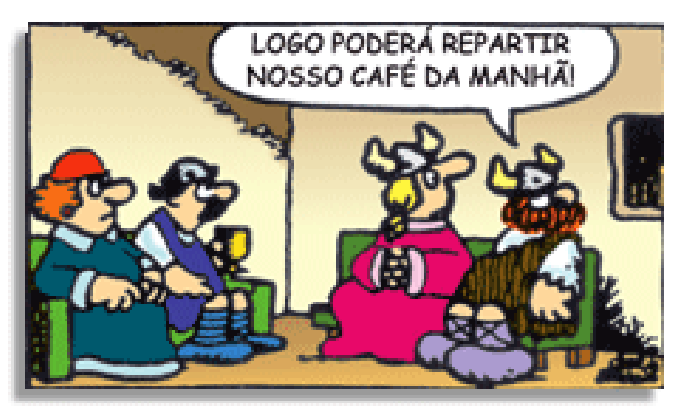

Na construção de um texto, ela pode aparecer em três modos: ironia verbal, ironia de situação e ironia dramática (ou satírica).

#### **Ironia verbal**

Ocorre quando se diz algo pretendendo expressar outro significado, normalmente oposto ao sentido literal. A expressão e a intenção são diferentes.

Exemplo: Você foi tão bem na prova! Tirou um zero incrível!

#### **Ironia de situação**

A intenção e resultado da ação não estão alinhados, ou seja, o resultado é contrário ao que se espera ou que se planeja.

Exemplo: Quando num texto literário uma personagem planeja uma ação, mas os resultados não saem como o esperado. No livro "Memórias Póstumas de Brás Cubas", de Machado de Assis, a personagem título tem obsessão por ficar conhecida. Ao longo da vida, tenta de muitas maneiras alcançar a notoriedade sem sucesso. Após a morte, a personagem se torna conhecida. A ironia é que planejou ficar famoso antes de morrer e se tornou famoso após a morte.

#### **Ironia dramática (ou satírica)**

A ironia dramática é um dos efeitos de sentido que ocorre nos textos literários quando a personagem tem a consciência de que suas ações não serão bem-sucedidas ou que está entrando por um caminho ruim, mas o leitor já tem essa consciência.

Exemplo: Em livros com narrador onisciente, que sabe tudo o que se passa na história com todas as personagens, é mais fácil aparecer esse tipo de ironia. A peça como Romeu e Julieta, por exemplo, se inicia com a fala que relata que os protagonistas da história irão morrer em decorrência do seu amor. As personagens agem ao longo da peça esperando conseguir atingir seus objetivos, mas a plateia já sabe que eles não serão bem-sucedidos.

#### **Humor**

Nesse caso, é muito comum a utilização de situações que pareçam cômicas ou surpreendentes para provocar o efeito de humor.

Situações cômicas ou potencialmente humorísticas compartilham da característica do efeito surpresa. O humor reside em ocorrer algo fora do esperado numa situação.

Há diversas situações em que o humor pode aparecer. Há as tirinhas e charges, que aliam texto e imagem para criar efeito cômico; há anedotas ou pequenos contos; e há as crônicas, frequentemente acessadas como forma de gerar o riso.

Os textos com finalidade humorística podem ser divididos em quatro categorias: anedotas, cartuns, tiras e charges.

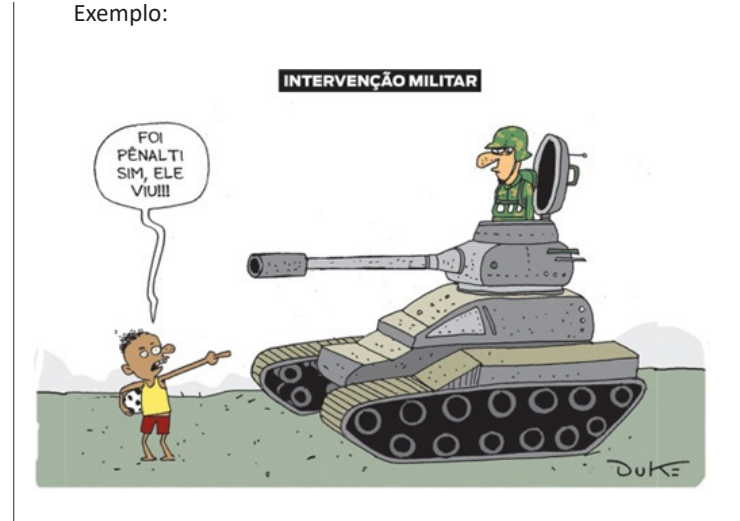

#### **ANÁLISE E A INTERPRETAÇÃO DO TEXTO SEGUNDO O GÊ-NERO EM QUE SE INSCREVE**

Compreender um texto trata da análise e decodificação do que de fato está escrito, seja das frases ou das ideias presentes. Interpretar um texto, está ligado às conclusões que se pode chegar ao conectar as ideias do texto com a realidade. Interpretação trabalha com a subjetividade, com o que se entendeu sobre o texto.

Interpretar um texto permite a compreensão de todo e qualquer texto ou discurso e se amplia no entendimento da sua ideia principal. Compreender relações semânticas é uma competência imprescindível no mercado de trabalho e nos estudos.

Quando não se sabe interpretar corretamente um texto pode- -se criar vários problemas, afetando não só o desenvolvimento profissional, mas também o desenvolvimento pessoal.

## **Busca de sentidos**

Para a busca de sentidos do texto, pode-se retirar do mesmo os **tópicos frasais** presentes em cada parágrafo. Isso auxiliará na apreensão do conteúdo exposto.

Isso porque é ali que se fazem necessários, estabelecem uma relação hierárquica do pensamento defendido, retomando ideias já citadas ou apresentando novos conceitos.

Por fim, concentre-se nas ideias que realmente foram explicitadas pelo autor. Textos argumentativos não costumam conceder espaço para divagações ou hipóteses, supostamente contidas nas entrelinhas. Deve-seater às ideias do autor, o que não quer dizer que o leitor precise ficar preso na superfície do texto, mas é fundamental que não sejam criadas suposições vagas e inespecíficas.

#### **Importância da interpretação**

A prática da leitura, seja por prazer, para estudar ou para se informar, aprimora o vocabulário e dinamiza o raciocínio e a interpretação. A leitura, além de favorecer o aprendizado de conteúdos específicos, aprimora a escrita.

Uma interpretação de texto assertiva depende de inúmeros fatores. Muitas vezes, apressados, descuidamo-nos dos detalhes presentes em um texto, achamos que apenas uma leitura já se faz suficiente. Interpretar exige paciência e, por isso, sempre releia o texto, pois a segunda leitura pode apresentar aspectos surpreendentes que não foram observados previamente. Para auxiliar na busca de sentidos do texto, pode-se também retirar dele os **tópicos frasais** presentes em cada parágrafo, isso certamente auxiliará na apreensão do conteúdo exposto.

## LÍNGUA PORTUGUESA

Lembre-se de que os parágrafos não estão organizados, pelo menos em um bom texto, de maneira aleatória, se estão no lugar que estão, é porque ali se fazem necessários, estabelecendo uma relação hierárquica do pensamento defendido, retomando ideias já citadas ou apresentando novos conceitos.

Concentre-se nas ideias que de fato foram explicitadas pelo autor: os textos argumentativos não costumam conceder espaço para divagações ou hipóteses, supostamente contidas nas entrelinhas. Devemos nos ater às ideias do autor, isso não quer dizer que você precise ficar preso na superfície do texto, mas é fundamental que não criemos, à revelia do autor, suposições vagas e inespecíficas. Ler com atenção é um exercício que deve ser praticado à exaustão, assim como uma técnica, que fará de nós leitores proficientes.

#### **Diferença entre compreensão e interpretação**

A compreensão de um texto é fazer uma análise objetiva do texto e verificar o que realmente está escrito nele. Já a interpretação imagina o que as ideias do texto têm a ver com a realidade. O leitor tira conclusões subjetivas do texto.

#### **Gêneros Discursivos**

**Romance:** descrição longa de ações e sentimentos de personagens fictícios, podendo ser de comparação com a realidade ou totalmente irreal. A diferença principal entre um romance e uma novela é a extensão do texto, ou seja, o romance é mais longo. No romance nós temos uma história central e várias histórias secundárias.

**Conto**: obra de ficção onde é criado seres e locais totalmente imaginário. Com linguagem linear e curta, envolve poucas personagens, que geralmente se movimentam em torno de uma única ação, dada em um só espaço, eixo temático e conflito. Suas ações encaminham-se diretamente para um desfecho.

**Novela:** muito parecida com o conto e o romance, diferenciado por sua extensão. Ela fica entre o conto e o romance, e tem a história principal, mas também tem várias histórias secundárias. O tempo na novela é baseada no calendário. O tempo e local são definidos pelas histórias dos personagens. A história (enredo) tem um ritmo mais acelerado do que a do romance por ter um texto mais curto.

**Crônica**: texto que narra o cotidiano das pessoas, situações que nós mesmos já vivemos e normalmente é utilizado a ironia para mostrar um outro lado da mesma história. Na crônica o tempo não é relevante e quando é citado, geralmente são pequenos intervalos como horas ou mesmo minutos.

**Poesia**: apresenta um trabalho voltado para o estudo da linguagem, fazendo-o de maneira particular, refletindo o momento, a vida dos homens através de figuras que possibilitam a criação de imagens.

**Editorial**: texto dissertativo argumentativo onde expressa a opinião do editor através de argumentos e fatos sobre um assunto que está sendo muito comentado (polêmico). Sua intenção é convencer o leitor a concordar com ele.

**Entrevista**: texto expositivo e é marcado pela conversa de um entrevistador e um entrevistado para a obtenção de informações. Tem como principal característica transmitir a opinião de pessoas de destaque sobre algum assunto de interesse.

**Cantiga de roda**: gênero empírico, que na escola se materializa em uma concretude da realidade. A cantiga de roda permite as crianças terem mais sentido em relação a leitura e escrita, ajudando os professores a identificar o nível de alfabetização delas.

**Receita: t**exto instrucional e injuntivo que tem como objetivo de informar, aconselhar, ou seja, recomendam dando uma certa liberdade para quem recebe a informação.

#### **DISTINÇÃO DE FATO E OPINIÃO SOBRE ESSE FATO**

#### **Fato**

O fato é algo que aconteceu ou está acontecendo. A existência do fato pode ser constatada de modo indiscutível. O fato pode é uma coisa que aconteceu e pode ser comprovado de alguma maneira, através de algum documento, números, vídeo ou registro.

Exemplo de fato:

A mãe foi viajar.

#### **Interpretação**

É o ato de dar sentido ao fato, de entendê-lo. Interpretamos quando relacionamos fatos, os comparamos, buscamos suas causas, previmos suas consequências.

Entre o fato e sua interpretação há uma relação lógica: se apontamos uma causa ou consequência, é necessário que seja plausível. Se comparamos fatos, é preciso que suas semelhanças ou diferenças sejam detectáveis.

Exemplos de interpretação:

A mãe foi viajar porque considerou importante estudar em outro país.

A mãe foi viajar porque se preocupava mais com sua profissão do que com a filha.

#### **Opinião**

A opinião é a avaliação que se faz de um fato considerando um juízo de valor. É um julgamento que tem como base a interpretação que fazemos do fato.

Nossas opiniões costumam ser avaliadas pelo grau de coerência que mantêm com a interpretação do fato. É uma interpretação do fato, ou seja, um modo particular de olhar o fato. Esta opinião pode alterar de pessoa para pessoa devido a fatores socioculturais.

Exemplos de opiniões que podem decorrer das interpretações anteriores:

A mãe foi viajar porque considerou importante estudar em outro país. Ela tomou uma decisão acertada.

A mãe foi viajar porque se preocupava mais com sua profissão do que com a filha. Ela foi egoísta.

Muitas vezes, a interpretação já traz implícita uma opinião.

Por exemplo, quando se mencionam com ênfase consequências negativas que podem advir de um fato, se enaltecem previsões positivas ou se faz um comentário irônico na interpretação, já estamos expressando nosso julgamento.

É muito importante saber a diferença entre o fato e opinião, principalmente quando debatemos um tema polêmico ou quando analisamos um texto dissertativo.

#### Exemplo:

A mãe viajou e deixou a filha só. Nem deve estar se importando com o sofrimento da filha.

## MATEMÁTICA

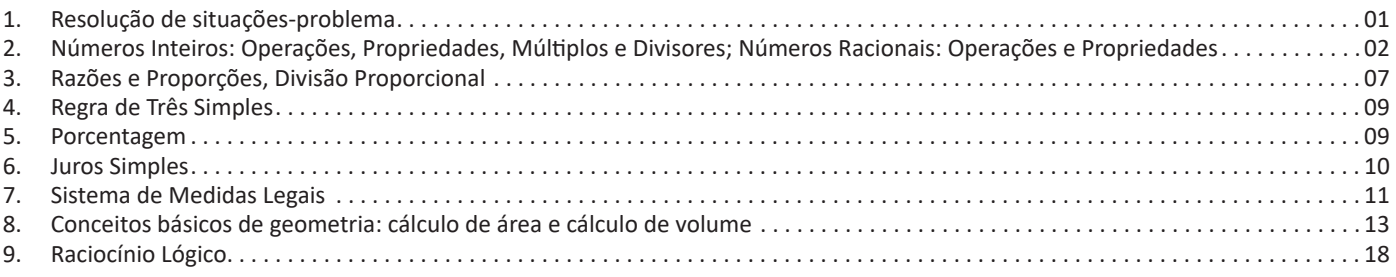

## **RESOLUÇÃO DE SITUAÇÕES-PROBLEMA**

Os problemas matemáticos são resolvidos utilizando inúmeros recursos matemáticos, destacando, entre todos, os princípios algébricos, os quais são divididos de acordo com o nível de dificuldade e abordagem dos conteúdos. A prática das questões é que faz com que se ganhe maior habilidade para resolver problemas dessa natureza.

#### **Exemplos:**

**01. (Câmara Municipal de São José dos Campos/SP – Analista Técnico Legislativo – Designer Gráfico – VUNESP)** Em um condomínio, a caixa d'água do bloco A contém 10 000 litros a mais de água do que a caixa d'água do bloco B. Foram transferidos 2 000 litros de água da caixa d'água do bloco A para a do bloco B, ficando o bloco A com o dobro de água armazenada em relação ao bloco B. Após a transferência, a diferença das reservas de água entre as caixas dos blocos A e B, em litros, vale

(A) 4 000. (B) 4 500. (C) 5 000. (D) 5 500. (E) 6 000.

#### **Resolução:**

 $A = B + 10000(1)$ Transferidos:  $A - 2000 = 2.B$ , ou seja, $A = 2.B + 2000(II)$ Substituindo a equação ( II ) na equação ( I ), temos:  $2.B + 2000 = B + 10000$  $2.B - B = 10000 - 2000$ B = 8000 litros (no início) Assim, A = 8000 + 10000 = 18000 litros (no início) Portanto, após a transferência, fica:  $A' = 18000 - 2000 = 16000$  litros  $B' = 8000 + 2000 = 10000$  litros Por fim, a diferença é de : 16000 – 10000 = 6000 litros **Resposta: E.**

**02. (IFNMG – Matemática - Gestão de Concursos)** Uma linha de produção monta um equipamento em oito etapas bem definidas, sendo que cada etapa gasta exatamente 5 minutos em sua tarefa. O supervisor percebe, cinco horas e trinta e cinco minutos depois do início do funcionamento, que a linha parou de funcionar. Como a linha monta apenas um equipamento em cada processo de oito etapas, podemos afirmar que o problema foi na etapa:

 $(A)$  2 (B) 3

(C) 5

(D) 7

#### **Resolução:**

Um equipamento leva 8.5 = 40 minutos para ser montado. 5h30 = 60.5 + 30 = 330 minutos 330min : 40min = 8 equipamentos + 20 minutos (resto)

20min : 5min = 4 etapas

Como as alternativas não apresentam a etapa 4, provavelmente, o problema ocorreu na etapa 3.

#### **Resposta: B.**

**03. (EBSERH/HU-UFGD – Técnico em Informática – AOCP)** Joana pretende dividir um determinado número de bombons entre seus 3 filhos. Sabendo que o número de bombons é maior que 24 e menor que 29, e que fazendo a divisão cada um dos seus 3 filhos receberá 9 bombons e sobrará 1 na caixa, quantos bombons ao todo Joana possui?

(A) 24. (B) 25. (C) 26.

(D) 27. (E) 28

## **Resolução:**

Sabemos que 9 . 3 = 27 e que, para sobrar 1, devemos fazer 27  $+ 1 = 28.$ 

#### **Resposta: E.**

**04. (Câmara Municipal de São José dos Campos/SP – Analista Técnico Legislativo – Designer Gráfico – VUNESP)** Na biblioteca de um instituto de física, para cada 2 livros de matemática, existem 3 de física. Se o total de livros dessas duas disciplinas na biblioteca é igual a 1 095, o número de livros de física excede o número de livros de matemática em

(A) 219. (B) 405. (C) 622. (D) 812. (E) 1 015.

#### **Resolução:**

 $\overline{M}$  $\frac{M}{F} = \frac{2}{3}$ , ou seja, 3.M = 2.F( I )  $M + F = 1095$ , ou seja,  $M = 1095 - F(H)$ Vamos substituir a equação ( II ) na equação ( I ):  $3. (1095 - F) = 2.F$  $3285 - 3.F = 2.F$ 5.F = 3285  $F = 3285 / 5$ F = 657 (física) Assim: M = 1095 - 657 = 438 (matemática) A diferença é: 657 – 438 = 219 **Resposta: A.**

**05. (CEFET – Auxiliar em Administração – CESGRANRIO)** Caio é 15 cm mais alto do que Pedro. Pedro é 6 cm mais baixo que João. João é 7 cm mais alto do que Felipe. Qual é, em cm, a diferença entre as alturas de Caio e de Felipe?

(A) 1 (B) 2 (C) 9 (D) 14 (E) 16

#### **Resolução:**

```
Caio = Pedro + 15cm
Pedro = João – 6cm
João = Felipe + 7cm, ou seja:Felipe = João – 7
Caio – Felipe = ?
Pedro + 15 - (João – 7) =João – 6 + 15 – João + 7 = 16
Resposta: E.
```
#### **NÚMEROS INTEIROS: OPERAÇÕES, PROPRIEDADES, MÚLTIPLOS E DIVISORES; NÚMEROS RACIONAIS: OPE-RAÇÕES E PROPRIEDADES**

#### **Números Naturais**

Os números naturais são o modelo matemático necessário para efetuar uma contagem.

Começando por zero e acrescentando sempre uma unidade, obtemos o conjunto infinito dos números naturais

 $\mathbb{N} = \{0.1, 2.3, 4.5, 6 \dots \}$ 

- Todo número natural dado tem um sucessor a) O sucessor de 0 é 1. b) O sucessor de 1000 é 1001.

c) O sucessor de 19 é 20.

Usamos o \* para indicar o conjunto sem o zero.

 ${\mathbb N}^* = \{1,2,3,4,5,6... \; \}$ 

- Todo número natural dado N, exceto o zero, tem um antecessor (número que vem antes do número dado).

- Exemplos: Se m é um número natural finito diferente de zero.
- a) O antecessor do número m é m-1.

b) O antecessor de 2 é 1.

c) O antecessor de 56 é 55.

d) O antecessor de 10 é 9.

#### **Expressões Numéricas**

Nas expressões numéricas aparecem adições, subtrações, multiplicações e divisões. Todas as operações podem acontecer em uma única expressão. Para resolver as expressões numéricas utilizamos alguns procedimentos:

Se em uma expressão numérica aparecer as quatro operações, devemos resolver a multiplicação ou a divisão primeiramente, na ordem em que elas aparecerem e somente depois a adição e a subtração, também na ordem em que aparecerem e os parênteses são resolvidos primeiro.

#### **Exemplo 1**

 $10 + 12 - 6 + 7$  $22 - 6 + 7$  $16 + 7$ 23

## **Exemplo 2**

 $40 - 9 \times 4 + 23$  $40 - 36 + 23$  $4 + 23$ 27

**Exemplo 3** 25-(50-30)+4x5 25-20+20=25

#### **Números Inteiros**

Podemos dizer que este conjunto é composto pelos números naturais, o conjunto dos opostos dos números naturais e o zero. Este conjunto pode ser representado por:

$$
\mathbb{Z} = \{\dots, -3, -2, -1, 0, 1, 2, 3, \dots\}
$$

#### **Subconjuntos do conjunto :**

1)Conjunto dos números inteiros excluindo o zero

 $\mathbb{Z}^* = \{...2, -1, 1, 2, ...\}$ 

2) Conjuntos dos números inteiros não negativos

 $\mathbb{Z}_{+} = \{0, 1, 2, ...\}$ 

3) Conjunto dos números inteiros não positivos

 $\mathbb{Z} = \{...3, -2, -1\}$ 

#### **Números Racionais**

Chama-se de número racional a todo número que pode ser expresso na forma  $\frac{a}{b}$ , onde a e b são inteiros quaisquer, com b≠0

São exemplos de números racionais:

- -12/51 -3 -(-3)
- -2,333...

As dízimas periódicas podem ser representadas por fração, portanto são consideradas números racionais. Como representar esses números?

#### **Representação Decimal das Frações**

Temos 2 possíveis casos para transformar frações em decimais

1º) Decimais exatos: quando dividirmos a fração, o número decimal terá um número finito de algarismos após a vírgula.

$$
\frac{1}{2} = 0,5
$$
  

$$
\frac{1}{4} = 0,25
$$
  

$$
\frac{3}{4} = 0,75
$$

2º) Terá um número infinito de algarismos após a vírgula, mas lembrando que a dízima deve ser periódica para ser número racional

**OBS:** período da dízima são os números que se repetem, se não repetir não é dízima periódica e assim números irracionais, que trataremos mais a frente.

$$
\frac{1}{3} = 0,333...
$$
  

$$
\frac{35}{99} = 0,353535.
$$

 $\frac{105}{9}$  = 11,6666...

#### **Representação Fracionária dos Números Decimais**

1ºcaso) Se for exato, conseguimos sempre transformar com o denominador seguido de zeros.

O número de zeros depende da casa decimal. Para uma casa, um zero (10) para duas casas, dois zeros(100) e assim por diante.

$$
0,3 = \frac{3}{10}
$$

$$
0,03 = \frac{3}{100}
$$

$$
0,003 = \frac{3}{1000}
$$

$$
3,3 = \frac{33}{10}
$$

2ºcaso) Se dízima periódica é um número racional, então como podemos transformar em fração?

#### **Exemplo 1**

Transforme a dízima 0, 333... .em fração

Sempre que precisar transformar, vamos chamar a dízima dada de x, ou seja

X=0,333...

Se o período da dízima é de um algarismo, multiplicamos por 10.

10x=3,333...

E então subtraímos: 10x-x=3,333...-0,333...  $9x=3$ X=3/9  $X = 1/3$ 

Agora, vamos fazer um exemplo com 2 algarismos de período.

#### **Exemplo 2**

Seja a dízima 1,1212... Façamos x = 1,1212...  $100x = 112,1212...$ 

Subtraindo: 100x-x=112,1212...-1,1212... 99x=111 X=111/99

## **Números Irracionais**

#### **Identificação de números irracionais**

- Todas as dízimas periódicas são números racionais.
- Todos os números inteiros são racionais.
- Todas as frações ordinárias são números racionais.
- Todas as dízimas não periódicas são números irracionais.
- Todas as raízes inexatas são números irracionais.

– A soma de um número racional com um número irracional é sempre um número irracional.

– A diferença de dois números irracionais, pode ser um número racional.

– Os números irracionais não podem ser expressos na forma  $\frac{a}{b}$ com a e b inteiros e b≠0.

**Exemplo:**  $\sqrt{5}$  -  $\sqrt{5}$  = 0 e 0 é um número racional.

– O quociente de dois números irracionais, pode ser um número racional.

**Exemplo:**  $\sqrt{8}$  :  $\sqrt{2}$  =  $\sqrt{4}$  = 2 e 2 é um número racional.

– O produto de dois números irracionais, pode ser um número racional.

**Exemplo:** 
$$
\sqrt{7}
$$
  $\sqrt{7} = \sqrt{49} = 7$  é um número racional.

**Exemplo:** radicais( $\sqrt{2}$ ,  $\sqrt{3}$ ) a raiz quadrada de um número natural, se não inteira, é irracional.

#### **Números Reais**

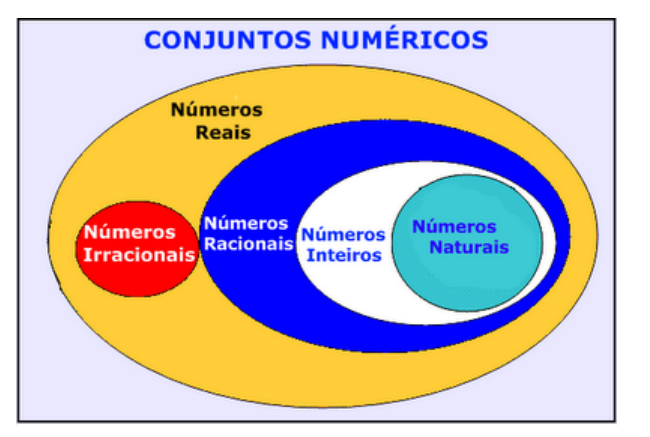

*Fonte: www.estudokids.com.br*

Representação na reta

#### Conjunto dos números reais

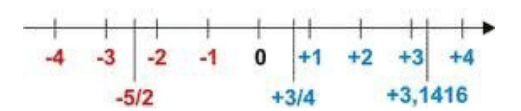

#### **Intervalos limitados**

Intervalo fechado – Números reais maiores do que a ou iguais a e menores do que b ou iguais a b.

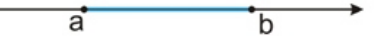

Intervalo:[a,b] Conjunto: {x ϵ R|a≤x≤b}

Intervalo aberto – números reais maiores que a e menores que b.

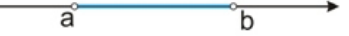

Intervalo:]a,b[ Conjunto:{xeR|a<x<br/>b}

Intervalo fechado à esquerda – números reais maiores que a ou iguais a A e menores do que B.

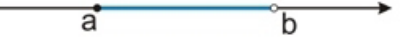

3

Intervalo:{a,b[ Conjunto {x ϵ R|a≤x<b}

Intervalo fechado à direita – números reais maiores que a e menores ou iguais a b.

> ā  $\overline{\mathsf{b}}$

Intervalo:]a,b] Conjunto:{x ϵ R|a<x≤b}

#### **Intervalos Ilimitados**

Semirreta esquerda, fechada de origem b- números reais menores ou iguais a b.

b Intervalo:]-∞,b]

Conjunto:{x ϵ R|x≤b}

Semirreta esquerda, aberta de origem b – números reais menores que b.

 $\overline{b}$ 

Intervalo:]-∞,b[ Conjunto:{x ∈ R | x<br/>b}

Semirreta direita, fechada de origem a – números reais maiores ou iguais a A.

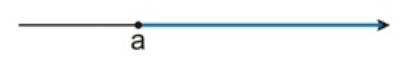

Intervalo:[a,+ ∞[ Conjunto:{x ϵ R|x≥a}

Semirreta direita, aberta, de origem a – números reais maiores que a.

a

Intervalo:]a,+ ∞[ Conjunto:{x ϵ R|x>a}

**Potenciação** Multiplicação de fatores iguais

 $2^3$ =2.2.2=8

#### *Casos*

1) Todo número elevado ao expoente 0 resulta em 1.

 $1^0 = 1$ 

 $100000^0 = 1$ 

2) Todo número elevado ao expoente 1 é o próprio número.

 $3^1 = 3$ 

$$
4^1=4
$$

3) Todo número negativo, elevado ao expoente par, resulta em um número positivo.

$$
(-2)^2=4
$$

 $(-4)^2 = 16$ 

4) Todo número negativo, elevado ao expoente ímpar, resulta em um número negativo.

$$
(-2)^3=-8
$$

 $(-3)^3 = -27$ 

5) Se o sinal do expoente for negativo, devemos passar o sinal para positivo e inverter o número que está na base.

$$
2^{-1} = \frac{1}{2}
$$

$$
2^{-2} = \frac{1}{4}
$$

6) Toda vez que a base for igual a zero, não importa o valor do expoente, o resultado será igual a zero.

$$
0^2 = 0
$$

$$
0^3 = 0
$$

#### **Propriedades**

1)  $(a^m \cdot a^n = a^{m+n})$  Em uma multiplicação de potências de mesma base, repete-se a base e soma os expoentes.

#### **Exemplos:**

 $2^4$ .  $2^3 = 2^{4+3} = 2^7$  $(2.2.2.2)$ . $(2.2.2)$ = 2.2.2.2.2.2= 2<sup>7</sup>

$$
\left(\frac{1}{2}\right)^2 \cdot \left(\frac{1}{2}\right)^3 = \left(\frac{1}{2}\right)^{2+3} = \left(\frac{1}{2}\right)^5 = 2^{-2} \cdot 2^{-3} = 2^{-5}
$$

 $2$ ) (a<sup>m</sup>: a<sup>n</sup> = a<sup>m-n</sup>). Em uma divisão de potência de mesma base. Conserva-se a base e subtraem os expoentes.

**Exemplos:**  $9^6$ :  $9^2$  =  $9^{6-2}$  =  $9^4$ 

$$
\left(\frac{1}{2}\right)^2 : \left(\frac{1}{2}\right)^3 = \left(\frac{1}{2}\right)^{2-3} = \left(\frac{1}{2}\right)^{-1} = 2
$$

3) (a<sup>m</sup>) n Potência de potência. Repete-se a base e multiplica-se os expoentes.

**Exemplos:**  $(5^2)^3 = 5^{2.3} = 5^6$ 

$$
\left(\left(\frac{2}{3}\right)^4\right)^3 = \frac{2^{12}}{3}
$$

## NOÇÕES DE INFORMÁTICA

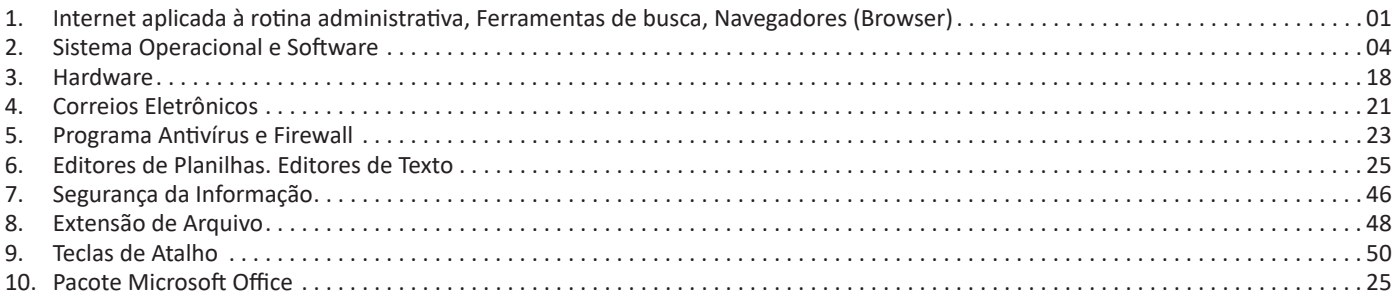

## **INTERNET APLICADA À ROTINA ADMINISTRATIVA, FERRAMENTAS DE BUSCA, NAVEGADORES (BROWSER)**

#### **Internet**

A Internet é uma rede mundial de computadores interligados através de linhas de telefone, linhas de comunicação privadas, cabos submarinos, canais de satélite, etc<sup>1</sup>. Ela nasceu em 1969, nos Estados Unidos. Interligava originalmente laboratórios de pesquisa e se chamava ARPAnet (ARPA: Advanced Research Projects Agency). Com o passar do tempo, e com o sucesso que a rede foi tendo, o número de adesões foi crescendo continuamente. Como nesta época, o computador era extremamente difícil de lidar, somente algumas instituições possuíam internet.

No entanto, com a elaboração de softwares e interfaces cada vez mais fáceis de manipular, as pessoas foram se encorajando a participar da rede. O grande atrativo da internet era a possibilidade de se trocar e compartilhar ideias, estudos e informações com outras pessoas que, muitas vezes nem se conhecia pessoalmente.

#### **Conectando-se à Internet**

Para se conectar à Internet, é necessário que se ligue a uma rede que está conectada à Internet. Essa rede é de um provedor de acesso à internet. Assim, para se conectar você liga o seu computador à rede do provedor de acesso à Internet; isto é feito por meio de um conjunto como modem, roteadores e redes de acesso (linha telefônica, cabo, fibra-ótica, wireless, etc.).

#### **World Wide Web**

A web nasceu em 1991, no laboratório CERN, na Suíça. Seu criador, Tim Berners-Lee, concebeu-a unicamente como uma linguagem que serviria para interligar computadores do laboratório e outras instituições de pesquisa, e exibir documentos científicos de forma simples e fácil de acessar.

Hoje é o segmento que mais cresce. A chave do sucesso da World Wide Web é o hipertexto. Os textos e imagens são interligados por meio de palavras-chave, tornando a navegação simples e agradável.

#### **Protocolo de comunicação**

Transmissão e fundamentalmente por um conjunto de protocolos encabeçados pelo TCP/IP. Para que os computadores de uma rede possam trocar informações entre si é necessário que todos os computadores adotem as mesmas regras para o envio e o recebimento de informações. Este conjunto de regras é conhecido como Protocolo de Comunicação. No protocolo de comunicação estão definidas todas as regras necessárias para que o computador de destino, "entenda" as informações no formato que foram enviadas pelo computador de origem.

Existem diversos protocolos, atualmente a grande maioria das redes utiliza o protocolo TCP/IP já que este é utilizado também na Internet.

O protocolo TCP/IP acabou se tornando um padrão, inclusive para redes locais, como a maioria das redes corporativas hoje tem acesso Internet, usar TCP/IP resolve a rede local e também o acesso externo.

#### **TCP / IP**

Sigla de Transmission Control Protocol/Internet Protocol (Protocolo de Controle de Transmissão/Protocolo Internet).

Embora sejam dois protocolos, o TCP e o IP, o TCP/IP aparece nas literaturas como sendo:

*1 https://cin.ufpe.br/~macm3/Folders/Apostila%20Internet%20-%20Avan%E7ado.pdf*

- O protocolo principal da Internet;
- O protocolo padrão da Internet;

- O protocolo principal da família de protocolos que dá suporte ao funcionamento da Internet e seus serviços.

## Considerando ainda o protocolo TCP/IP, pode-se dizer que:

A parte TCP é responsável pelos serviços e a parte IP é responsável pelo roteamento (estabelece a rota ou caminho para o transporte dos pacotes).

### **Domínio**

Se não fosse o conceito de domínio quando fossemos acessar um determinado endereço na web teríamos que digitar o seu endereço IP. Por exemplo: para acessar o site do Google ao invés de você digitar www.google.com você teria que digitar um número IP – 74.125.234.180.

É através do protocolo DNS (Domain Name System), que é possível associar um endereço de um site a um número IP na rede. O formato mais comum de um endereço na Internet é algo como http://www.empresa.com.br, em que:

**www: (World Wide Web):** convenção que indica que o endereço pertence à web.

**empresa:** nome da empresa ou instituição que mantém o serviço.

**com:** indica que é comercial. **br:** indica que o endereço é no Brasil.

#### **URL**

Um URL (de Uniform Resource Locator), em português, Localizador-Padrão de Recursos, é o endereço de um recurso (um arquivo, uma impressora etc.), disponível em uma rede; seja a Internet, ou uma rede corporativa, uma intranet.

Uma URL tem a seguinte estrutura: protocolo://máquina/caminho/recurso.

#### **HTTP**

É o protocolo responsável pelo tratamento de pedidos e respostas entre clientes e servidor na World Wide Web. Os endereços web sempre iniciam com http:// (http significa Hypertext Transfer Protocol, Protocolo de transferência hipertexto).

#### **Hipertexto**

São textos ou figuras que possuem endereços vinculados a eles. Essa é a maneira mais comum de navegar pela web.

#### **Navegadores**

Um navegador de internet é um programa que mostra informações da internet na tela do computador do usuário.

Além de também serem conhecidos como browser ou web browser, eles funcionam em computadores, notebooks, dispositivos móveis, aparelhos portáteis, videogames e televisores conectados à internet.

Um navegador de internet condiciona a estrutura de um site e exibe qualquer tipo de conteúdo na tela da máquina usada pelo internauta.

Esse conteúdo pode ser um texto, uma imagem, um vídeo, um jogo eletrônico, uma animação, um aplicativo ou mesmo servidor. Ou seja, o navegador é o meio que permite o acesso a qualquer página ou site na rede.

Para funcionar, um navegador de internet se comunica com servidores hospedados na internet usando diversos tipos de protocolos de rede. Um dos mais conhecidos é o protocolo HTTP, que transfere dados binários na comunicação entre a máquina, o navegador e os servidores.

#### **Funcionalidades de um Navegador de Internet**

A principal funcionalidade dos navegadores é mostrar para o usuário uma tela de exibição através de uma janela do navegador.

Ele decodifica informações solicitadas pelo usuário, através de códigos-fonte, e as carrega no navegador usado pelo internauta.

Ou seja, entender a mensagem enviada pelo usuário, solicitada através do endereço eletrônico, e traduzir essa informação na tela do computador. É assim que o usuário consegue acessar qualquer site na internet.

O recurso mais comum que o navegador traduz é o HTML, uma linguagem de marcação para criar páginas na web e para ser interpretado pelos navegadores.

Eles também podem reconhecer arquivos em formato PDF, imagens e outros tipos de dados.

Essas ferramentas traduzem esses tipos de solicitações por meio das URLs, ou seja, os endereços eletrônicos que digitamos na parte superior dos navegadores para entrarmos numa determinada página.

Abaixo estão outros recursos de um navegador de internet:

**– Barra de Endereço:** é o espaço em branco que fica localizado no topo de qualquer navegador. É ali que o usuário deve digitar a URL (ou domínio ou endereço eletrônico) para acessar qualquer página na web.

**– Botões de Início, Voltar e Avançar:** botões clicáveis básicos que levam o usuário, respectivamente, ao começo de abertura do navegador, à página visitada antes ou à página visitada seguinte.

**– Favoritos:** é a aba que armazena as URLs de preferência do usuário. Com um único simples, o usuário pode guardar esses endereços nesse espaço, sendo que não existe uma quantidade limite de links. É muito útil para quando você quer acessar as páginas mais recorrentes da sua rotina diária de tarefas.

**– Atualizar:** botão básico que recarrega a página aberta naquele momento, atualizando o conteúdo nela mostrado. Serve para mostrar possíveis edições, correções e até melhorias de estrutura no visual de um site. Em alguns casos, é necessário limpar o cache para mostrar as atualizações.

**– Histórico:** opção que mostra o histórico de navegação do usuário usando determinado navegador. É muito útil para recuperar links, páginas perdidas ou revisitar domínios antigos. Pode ser apagado, caso o usuário queira.

**– Gerenciador de Downloads:** permite administrar os downloads em determinado momento. É possível ativar, cancelar e pausar por tempo indeterminado. É um maior controle na usabilidade do navegador de internet.

**– Extensões:** já é padrão dos navegadores de internet terem um mecanismo próprio de extensões com mais funcionalidades. Com alguns cliques, é possível instalar temas visuais, plug-ins com novos recursos (relógio, notícias, galeria de imagens, ícones, entre outros.

**– Central de Ajuda:** espaço para verificar a versão instalada do navegador e artigos (geralmente em inglês, embora também existam em português) de como realizar tarefas ou ações específicas no navegador.

Firefox, Internet Explorer, Google Chrome, Safari e Opera são alguns dos navegadores mais utilizados atualmente. Também conhecidos como web browsers ou, simplesmente, browsers, os navegadores são uma espécie de ponte entre o usuário e o conteúdo virtual da Internet.

#### **Internet Explorer**

Lançado em 1995, vem junto com o Windows, está sendo substituído pelo Microsoft Edge, mas ainda está disponível como segundo navegador, pois ainda existem usuários que necessitam de algumas tecnologias que estão no Internet Explorer e não foram atualizadas no Edge.

Já foi o mais navegador mais utilizado do mundo, mas hoje perdeu a posição para o Google Chrome e o Mozilla Firefox.

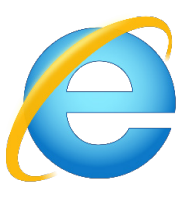

#### **Principais recursos do Internet Explorer:**

– Transformar a página num aplicativo na área de trabalho, permitindo que o usuário defina sites como se fossem aplicativos instalados no PC. Através dessa configuração, ao invés de apenas manter os sites nos favoritos, eles ficarão acessíveis mais facilmente através de ícones.

– Gerenciador de downloads integrado.

– Mais estabilidade e segurança.

– Suporte aprimorado para HTML5 e CSS3, o que permite uma navegação plena para que o internauta possa usufruir dos recursos implementados nos sites mais modernos.

– Com a possibilidade de adicionar complementos, o navegador já não é apenas um programa para acessar sites. Dessa forma, é possível instalar pequenos aplicativos que melhoram a navegação e oferecem funcionalidades adicionais.

– One Box: recurso já conhecido entre os usuários do Google Chrome, agora está na versão mais recente do Internet Explorer. Através dele, é possível realizar buscas apenas informando a palavra-chave digitando-a na barra de endereços.

#### **Microsoft Edge**

Da Microsoft, o Edge é a evolução natural do antigo Explorer<sup>2</sup>. O navegador vem integrado com o Windows 10. Ele pode receber aprimoramentos com novos recursos na própria loja do aplicativo.

Além disso, a ferramenta otimiza a experiência do usuário convertendo sites complexos em páginas mais amigáveis para leitura.

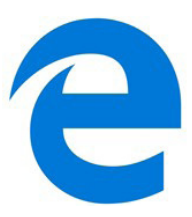

Outras características do Edge são:

– Experiência de navegação com alto desempenho.

– Função HUB permite organizar e gerenciar projetos de qualquer lugar conectado à internet.

- Funciona com a assistente de navegação Cortana.
- Disponível em desktops e mobile com Windows 10.
- Não é compatível com sistemas operacionais mais antigos.

#### **Firefox**

Um dos navegadores de internet mais populares, o Firefox é conhecido por ser flexível e ter um desempenho acima da média.

Desenvolvido pela Fundação Mozilla, é distribuído gratuitamente para usuários dos principais sistemas operacionais. Ou seja, mesmo que o usuário possua uma versão defasada do sistema instalado no PC, ele poderá ser instalado.

*2 https://bit.ly/2WITu4N*

## NOÇÕES DE INFORMÁTICA

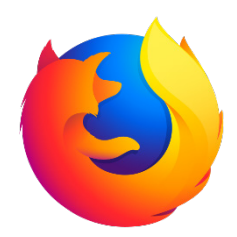

Algumas características de destaque do Firefox são:

– Velocidade e desempenho para uma navegação eficiente.

– Não exige um hardware poderoso para rodar.

– Grande quantidade de extensões para adicionar novos recursos.

– Interface simplificada facilita o entendimento do usuário.

– Atualizações frequentes para melhorias de segurança e privacidade.

– Disponível em desktop e mobile.

#### **Google Chorme**

É possível instalar o Google Chrome nas principais versões do sistema operacional Windows e também no Linux e Mac.

O Chrome é o navegador de internet mais usado no mundo. É, também, um dos que têm melhor suporte a extensões, maior compatibilidade com uma diversidade de dispositivos e é bastante convidativo à navegação simplificada.

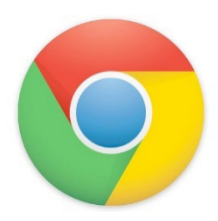

#### **Principais recursos do Google Chrome:**

– Desempenho ultra veloz, desde que a máquina tenha recursos RAM suficientes.

– Gigantesca quantidade de extensões para adicionar novas funcionalidades.

– Estável e ocupa o mínimo espaço da tela para mostrar conteúdos otimizados.

– Segurança avançada com encriptação por Certificado SSL (HT-TPS).

– Disponível em desktop e mobile.

#### **Opera**

Um dos primeiros navegadores existentes, o Opera segue evoluindo como um dos melhores navegadores de internet.

Ele entrega uma interface limpa, intuitiva e agradável de usar. Além disso, a ferramenta também é leve e não prejudica a qualidade da experiência do usuário.

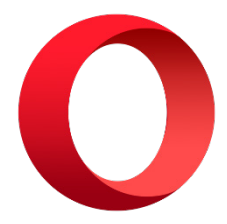

#### **Outros pontos de destaques do Opera são:**

– Alto desempenho com baixo consumo de recursos e de energia.

– Recurso Turbo Opera filtra o tráfego recebido, aumentando a velocidade de conexões de baixo desempenho.

– Poupa a quantidade de dados usados em conexões móveis (3G ou 4G).

– Impede armazenamento de dados sigilosos, sobretudo em páginas bancárias e de vendas on-line.

– Quantidade moderada de plug-ins para implementar novas funções, além de um bloqueador de publicidade integrado.

– Disponível em desktop e mobile.

## **Safari**

O Safari é o navegador oficial dos dispositivos da Apple. Pela sua otimização focada nos aparelhos da gigante de tecnologia, ele é um dos navegadores de internet mais leves, rápidos, seguros e confiáveis para usar.

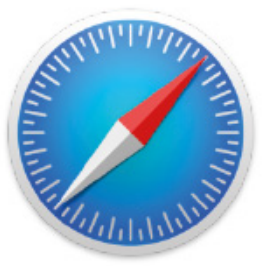

#### **O Safari também se destaca em:**

– Sincronização de dados e informações em qualquer dispositivo Apple (iOS).

– Tem uma tecnologia anti-rastreio capaz de impedir o direcionamento de anúncios com base no comportamento do usuário.

– Modo de navegação privada não guarda os dados das páginas visitadas, inclusive histórico e preenchimento automático de campos de informação.

– Compatível também com sistemas operacionais que não seja da Apple (Windows e Linux).

– Disponível em desktops e mobile.

#### **Intranet**

A intranet é uma rede de computadores privada que assenta sobre a suíte de protocolos da Internet, porém, de uso exclusivo de um determinado local, como, por exemplo, a rede de uma empresa, que só pode ser acessada pelos seus utilizadores ou colaboradores internos<sup>3</sup>.

Pelo fato, a sua aplicação a todos os conceitos emprega-se à intranet, como, por exemplo, o paradigma de cliente-servidor. Para tal, a gama de endereços IP reservada para esse tipo de aplicação situa-se entre 192.168.0.0 até 192.168.255.255.

Dentro de uma empresa, todos os departamentos possuem alguma informação que pode ser trocada com os demais setores, podendo cada sessão ter uma forma direta de se comunicar com as demais, o que se assemelha muito com a conexão LAN (Local Area Network), que, porém, não emprega restrições de acesso.

A intranet é um dos principais veículos de comunicação em corporações. Por ela, o fluxo de dados (centralização de documentos, formulários, notícias da empresa, etc.) é constante, pretendendo reduzir os custos e ganhar velocidade na divulgação e distribuição de informações.

Apesar do seu uso interno, acessando aos dados corporativos, a intranet permite que computadores localizados numa filial, se conectados à internet com uma senha, acessem conteúdos que estejam na sua matriz. Ela cria um canal de comunicação direto entre a empresa e os seus funcionários/colaboradores, tendo um ganho significativo em termos de segurança.

*3 https://centraldefavoritos.com.br/2018/01/11/conceitos-basicos-ferramentas-aplicativos-e-procedimentos-de-internet-e-intranet-parte-2/*

#### **SISTEMA OPERACIONAL E SOFTWARE**

Lançado em 2015, O Windows 10 chega ao mercado com a proposta ousada, juntar todos os produtos da Microsoft em uma única plataforma. Além de desktops e notebooks, essa nova versão equipará smartphones, tablets, sistemas embarcados, o console Xbox One e produtos exclusivos, como o Surface Hub e os óculos de realidade aumentada HoloLens<sup>4</sup>.

#### **Versões do Windows 10**

**– Windows 10 Home:** edição do sistema operacional voltada para os consumidores domésticos que utilizam PCs (desktop e notebook), tablets e os dispositivos "2 em 1".

**– Windows 10 Pro:** o Windows 10 Pro também é voltado para PCs (desktop e notebook), tablets e dispositivos "2 em 1", mas traz algumas funcionalidades extras em relação ao Windows 10 Home, os quais fazem com que essa edição seja ideal para uso em pequenas empresas, apresentando recursos para segurança digital, suporte remoto, produtividade e uso de sistemas baseados na nuvem.

**– Windows 10 Enterprise:** construído sobre o Windows 10 Pro, o Windows 10 Enterprise é voltado para o mercado corporativo. Os alvos dessa edição são as empresas de médio e grande porte, e o Sistema apresenta capacidades que focam especialmente em tecnologias desenvolvidas no campo da segurança digital e produtividade.

**– Windows 10 Education:** Construída a partir do Windows 10 Enterprise, essa edição foi desenvolvida para atender as necessidades do meio escolar.

**– Windows 10 Mobile:** o Windows 10 Mobile é voltado para os dispositivos de tela pequena cujo uso é centrado no touchscreen, como smartphones e tablets

**– Windows 10 Mobile Enterprise:** também voltado para smartphones e pequenos tablets, o Windows 10 Mobile Enterprise tem como objetivo entregar a melhor experiência para os consumidores que usam esses dispositivos para trabalho.

**– Windows 10 IoT:** edição para dispositivos como caixas eletrônicos, terminais de autoatendimento, máquinas de atendimento para o varejo e robôs industriais – todas baseadas no Windows 10 Enterprise e Windows 10 Mobile Enterprise.

**– Windows 10 S:** edição otimizada em termos de segurança e desempenho, funcionando exclusivamente com aplicações da Loja Microsoft.

**– Windows 10 Pro – Workstation:** como o nome sugere, o Windows 10 Pro for Workstations é voltado principalmente para uso profissional mais avançado em máquinas poderosas com vários processadores e grande quantidade de RAM.

## **Área de Trabalho (pacote aero)**

Aero é o nome dado a recursos e efeitos visuais introduzidos no Windows a partir da versão 7.

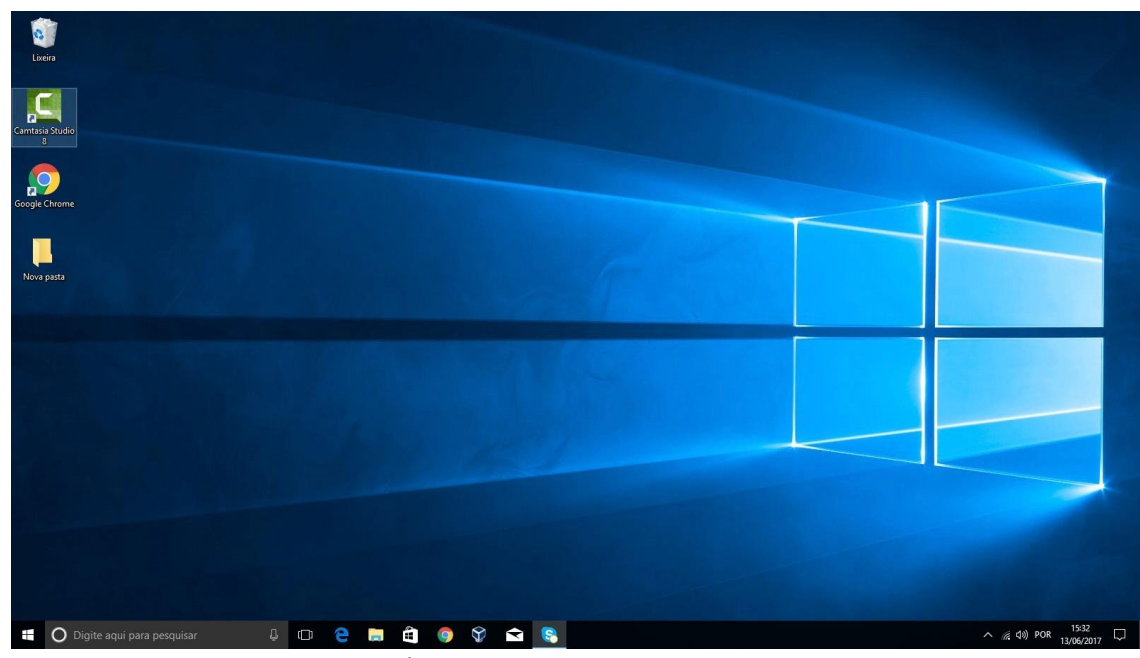

Área de Trabalho do Windows 10.<sup>5</sup>

#### **Aero Glass (Efeito Vidro)**

Recurso que deixa janelas, barras e menus transparentes, parecendo um vidro.

<sup>4</sup> https://estudioaulas.com.br/img/ArquivosCurso/materialDemo/SlideDemo-4147.pdf

<sup>5</sup> https://edu.gcfglobal.org/pt/tudo-sobre-o-windows-10/sobre-a-area-de-trabalho-do-windows-10/1/

## CONHECIMENTOS GERAIS

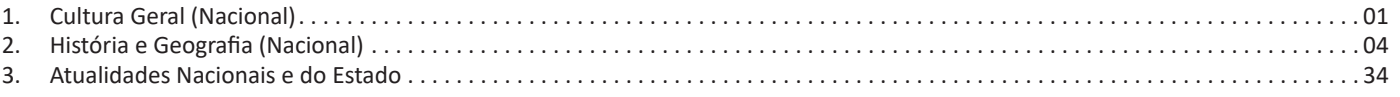

#### **CULTURA GERAL (NACIONAL)**

Cultura é um complexo que inclui necessariamente a compreensão de diversos valores morais e éticos que guiam nosso comportamento social. É estudado um grande conjunto de atividades e modos de agir, costumes e instruções de um povo.

É o meio pelo qual o homem se adapta às condições de existência transformando a realidade. Alcançar estes conhecimentos tendo como condução nossas emoções e a avaliação do outro, é um grande desafio.

A cultura é dinâmica. Como construção de ajustamento a cultura sofre modificações, traços são perdidos, outros se adicionam, em velocidades diferentes e nas diferentes sociedades, mudanças que sucedidas em uma cultura de uma determinada geração passam à geração seguinte, aonde vai se transformando, perdendo e agrupando outros aspectos buscando assim aperfeiçoar a vivência das novas gerações.

O ambiente cumpre uma ação fundamental sobre as mudanças culturais, embora não apenas isso: os homens mudam sua maneira de encarar o mundo tanto por contingências ambientais quanto por transformações da consciência social. Cada país possui a sua própria cultura, que é influenciada por múltiplos fatores.

A cultura brasileira, por exemplo, é marcada pela boa disposição e alegria, e isso reflete também na música, no caso do samba, que também faz parte da cultura brasileira. No caso da cultura portuguesa, o fado é o patrimônio musical mais famoso, que reflete uma característica do povo português (o saudosismo).

É um processo em intensa evolução, diversificação e de grande riqueza. É o desenvolvimento de um grupo social, uma nação, uma comunidade; fruto do esforço coletivo pelo aprimoramento de valores espirituais e materiais, conjunto de fenômenos materiais e ideológicos que caracterizam um grupo étnico ou uma nação (língua, costumes, rituais, culinária, vestuário, religião, etc).

A fundamental característica da cultura está no fato de os indivíduos terem sempre de responder ao meio de acordo com a mudança de hábitos, mais até que possivelmente uma evolução biológica A cultura também é definida em ciências sociais como um conjunto de ideias, comportamentos, símbolos e práticas sociais, aprendidos de geração em geração através da vida em sociedade.

Seria a herança social da humanidade ou ainda de forma específica, uma determinada variante da herança social. É um conceito que está sempre em desenvolvimento, e com o passar do tempo ela é influenciada por novas maneiras de pensar inerentes ao desenvolvimento dos seres humanos.

#### **Tipos e exemplos de cultura**

Podemos estabelecer três tipos básicos de cultura, tomando uma concepção restrita da palavra que se refere mais ao ambiente estético e artístico do que a um conjunto de saberes coletivos. Esses tipos são:

#### **Cultura erudita**

A cultura erudita, muitas vezes utilizada como sinônimo de uma cultura muito desenvolvida esteticamente e de alto valor, é um termo que, quando empregado, pode resultar em uma visão etnocêntrica. Cultura erudita é a cultura criada por uma elite, econômica, social ou intelectual, que tenta se sobrepor aos outros tipos de cultura por meio de sua própria classificação.

Muitos lementos culturais criados pelas elites foram amplamente difundidos, sobretudo da elites europeias, muitas vezes de grande desenvolvimento técnico, como a música erudita barroca e clássica, a ópera, a pintura e a escultura renascentista etc. Dessa feita, podemos elencar como exemplos mais específicos as óperas do compositor alemão Richard Wagner, como Tristão e Isolda ou O Anel dos Nibelungos; as pinturas de Caravaggio; as peças musicais de Bach, de Vivaldi ou a ópera de Bizet.

#### **Cultura popular**

É a expressão cultural geral de um povo que, em muitos casos, em especial em países como o Brasil, está fora do eixo erudito, por ser uma manifestação popular criada por povos marginais, ou seja, que estão à margem da sociedade, fora das elites.

Se pensarmos no Brasil, temos uma vasta e rica cultura nordestina, nortista, sertaneja e indígena e, nos centros urbanos, das periferias e favelas, as quais não se enquadram ao padrão erudito, pois a nossa "erudição cultural" importou padrões essencialmente europeus.

Tomemos, como exemplos, a cultura indígena; o cordel nordestino; a literatura de Ariano Suassuna (de uma estética linguística erudita, no sentido de rebuscada, mas partindo de elementos da cultura nordestina); a música sertaneja de raiz; o samba, que foi rechaçado pela cultura erudita por muito tempo por ter surgido como expressão cultural dos negros, descendentes de escravos e favelados; o rap brasileiro e o funk carioca autêntico (o funk carioca de origem, sem a interferência da indústria cultural), que hoje passam pela mesma discriminação que o samba sofreu no início do século XX.

Essas mudanças de visão demostram que os padrões culturais e estéticos mudam ao longo do tempo. O mesmo aconteceu com o jazz, nos Estados Unidos, que era visto como uma cultura inferior por ter suas raízes fincadas nos negros escravizados, mas hoje possui o status de cultura erudita.

Teodor Adorno, por exemplo, que, além de filósofo, era músico, considerava o jazz uma degeneração musical dançante, fruto da cultura de massa, pois fugia do padrão estético da cultura erudita europeia da qual Adorno utilizava como padrão de medida.

#### **Cultura de massa**

A cultura de massa é diferente da cultura popular e da cultura erudita, mas pode mesclar elementos de ambas. A cultura de massa não é uma manifestação cultural autêntica criada por um povo ou por uma elite intelectual, mas é um produto da indústria cultural, que visa a atender as normas do mercado e fazer da cultura e da arte um negócio lucrativo, produzindo e vendendo elementos culturais como se fossem objetos que as pessoas desejam comprar.

O principal eixo produtor e disseminador dos padrões culturais massificados hoje é os Estados Unidos, que importa os seus produtos culturais para vários países globalizados, que assimilam aqueles produtos como uma cultura autêntica.

#### **Cultura Nacional**

Nós, brasileiros, somos parte de um enorme grupo que compartilha uma determinada cultura e, dentro desse grupo, há outros grupos, menores, que compartilham outras culturas. Ou seja, há certas características comuns a todos os brasileiros, porém, cada povo dentro do Brasil compartilha outras características particulares. Descomplicando isso tudo, o que se quer dizer é que paulistas, baianos, cearenses, gaúchos, cariocas, todos nós somos brasileiros e compartilhamos costumes e valores comuns como, por exemplo, a nossa receptividade.

No entanto, há características particulares dentro de cada um desses grupos. Por exemplo: o funk, apesar de ser escutado e dançado em muitas partes do país, é uma particularidade dos imaginários culturais do Rio de Janeiro e de São Paulo. Ainda assim, o mesmo funk, por vezes, tem características diferentes em cada um desses estados. Indo direto ao ponto: o Brasil, como o grande país que é, tem uma diversidade cultural tão extensa quanto seu tamanho.

É importante, ou melhor, é imprescindível sabermos a razão dessa diversidade toda. A razão está na formação da nossa cultura, que se divide em quatro momentos. São eles: o período da colonização, o período da independência política do Brasil para com a sua metrópole, o período da república e o período que vivemos atualmente, o da globalização.

Durante a colonização, nossa nação começa a dar os primeiros passos, pelo menos em termos de formação cultural. Foi nesse momento que houve o primeiro contato de três povos muito diferentes, responsáveis pelo nosso hibridismo cultural: os europeus, os indígenas e os africanos. É importante lembrar que esses termos são uma generalização e que eles englobam diversos povos africanos e indígenas e, por isso, quando os usamos, não estamos falando de uma unidade cultural oriunda da áfrica e das tribos que aqui havia, mas de uma pluralidade imensa. Além disso, quando mencionamos os europeus, estamos falando não só dos portugueses, mas também de outras nacionalidades que aqui estiveram por tanto tempo, como os holandeses. O que isso tudo significa? A nossa cultura já começa sendo formada pela mistura de váaaarias outras. Por isso, hoje, somos um país cheio de religiões, estilos musicais, danças… Você não pode deixar de levar isso em consideração caso o tema da redação esteja relacionado a isso.

O segundo momento que mencionamos, junto ao terceiro, também é de extrema importância. Na independência do Brasil começamos, timidamente, a buscar a nossa independência cultural da Europa, já que, desde o século XVI, éramos reprodutores de tudo o que a nossa metrópole criava. Foi nesse momento que o romantismo começou a ser patrocinado aqui no Brasil, como uma tentativa de produção nacional, se tornando o primeiro passo da nossa emancipação cultural. O terceiro momento, a república, foi um grito de liberdade ainda maior. Na época, com tudo o que acontecia dentro e fora do país, a tendência era, cada vez mais, produzir coisas nossas. Nesse período, surgiu o modernismo, que veio pra mostrar como é o Brasil e pra provar que o povo brasileiro podia ser tema da nossa própria arte. (Vale lembrar que, nesse momento, os Estados Unidos da América já tinham virado o jogo e, assim como a Europa, também exportava novidades artísticas, sendo outro foco do nosso desejo de emancipação.).

O quarto momento que temos de analisar é um pouco mais simples de entendermos, já que está tão próximo de nós: a globalização. Através do avanço dos meios de comunicação, da ampla utilização da internet, de computadores, e a facilidade com que a informação circula no mundo todo, temos a sensação de que o mundo está mais dinâmico e próximo. Por conta de toda essa facilidade, é comum que haja um diálogo maior entre as culturas. Por isso temos a sensação de que nossos valores e costumes são cada vez mais iguais. Porém, as coisas não são assim como imaginamos. Esse diálogo não ocorre de forma homogênea, sendo assim, não podemos considerar que a mistura de culturas que a globalização possibilitou foi igualitária. O que queremos dizer com isso? Na verdade, com a globalização, o imperialismo cultural que sofríamos da Europa não se findou, mas passou a ser um imperialismo oriundo dos EUA. Trocamos, apenas, de metrópole. O mundo todo passou pelo mesmo processo.

#### **Cultura brasileira**

A cultura brasileira é rica e diversa, o que se explica pela formação geográfica e histórica do país. Indígenas, africanos e portugueses contribuíram muito para essa construção.

A cultura brasileira, assim como a formação étnica do povo brasileiro, é vasta e diversa. Nossos hábitos culturais receberam elementos e influências de povos indígenas, africanos, portugueses, espanhóis, italianos e japoneses, entre outros, devido à colonização, à imigração e aos povos que já habitavam aqui.

São elementos característicos da cultura brasileira a música popular, a literatura, a culinária, as festas tradicionais nacionais, como o Carnaval, e as festas tradicionais locais, como as Cavalhadas de Pirenópolis, em Goiás, e o Festival de Parintins, no Amazonas.

A religião, como elemento cultural, também sofreu miscigenação, formando o que chamamos de sincretismo religioso. O sincretismo religioso brasileiro reúne elementos do candomblé, do cristianismo e das religiões indígenas, formando uma concepção religiosa plural.

#### **Como a cultura brasileira nasceu?**

Podemos dizer que os elementos mais antigos da cultura genuinamente brasileira remontam aos povos indígenas que já habitavam o território de nosso país antes da chegada dos portugueses em 1500. Donos de uma cultura extensa, os povos nativos mantinham as suas crenças e praticavam seus elementos culturais aliados a um modo de vida simples e em contato com a natureza.

Com a chegada dos portugueses e o início da colonização, a cultura europeia foi introduzida, à força, nos povos indígenas, e as missões da Companhia de Jesus (formadas por padres jesuítas) vieram para o Brasil com o intuito de catequizar os índios.

No século XVII, devido ao grande número de engenhos de cana-de-açúcar, os europeus começaram a capturar e trazer os negros africanos, à força, para o Brasil, como escravos. Esses, tiranicamente escravizados, trouxeram consigo elementos da sua cultura e de seus hábitos, como as religiões de matriz africana, a sua culinária e seus instrumentos musicais.

No século XIX, o Brasil vivenciou mais um processo migratório composto por trabalhadores italianos que vieram trabalhar nas lavouras de café, quando os primeiros indícios da abolição da escravatura já apontavam no governo brasileiro. Outros grandes fluxos migratórios significativos aconteceram durante a Segunda Guerra Mundial, quando japoneses, alemães e judeus buscaram refúgio em terras brasileiras.

Toda essa vastidão de povos provocou a formação de uma cultura plural e de culturas diferentes. As diferenças geográficas também contribuíram para que o processo cultural brasileiro se tornasse plural e diversificado.

Se considerarmos como exemplo a música sertaneja de raiz, encontramos nela elementos que remetem à vida no campo. Já o funk carioca fala da vida nas favelas, de onde ele surgiu. A literatura de cordel, por sua vez, trata de temas recorrentes ao sertanejo nordestino, enquanto os elementos da vida gaúcha tratam da vida dos povos que se estabeleceram no Sul do país, sob influência de alemães e argentinos.

#### **Hábitos e costumes**

Os costumes brasileiros são variados. Tratando de termos morais, a nossa influência toma como base, principalmente, a moral judaico-cristã. O cristianismo constitui a maior influência para a formação de nosso povo, principalmente pela vertente católica, que compõe o maior grupo religioso brasileiro. Também sofremos influências morais de outros povos que vieram para o Brasil por meio dos fluxos migratórios, como os africanos.

A diversidade de hábitos e costumes morais também se deu por conta dos regionalismos que foram surgindo ao longo do tempo. Por possuir um território de proporções continentais, o Brasil viu, ao longo de sua história, o desenvolvimento de diferentes vertentes culturais, devido às diferenças geográficas que separam o território.

Pensando em termos culinários (a culinária é um valioso elemento cultural de um povo), temos pratos típicos e ingredientes que provêm da cultura indígena, dos estados nordestinos e do Centro-Oeste brasileiro, por exemplo. Enquanto vatapá e acarajé são

pratos típicos baianos de origem africana, os habitantes do Cerrado consomem pequi, e a culinária tradicional paulista é fortemente influenciada pela culinária portuguesa e italiana.

#### **Influências**

## **• Influência europeia**

A cultura europeia é uma das principais fornecedoras de elementos culturais para o Brasil. Foram os europeus que mais migraram para o país. Culinária, festas, músicas e literatura foram trazidas para o território brasileiro, fundindo-se com outros elementos de outros povos. Além da cultura popular dos países europeus, foi trazida também a cultura erudita, marca essencial das elites intelectuais e financeiras europeias.

#### **• Influência indígena**

Hoje nós consumimos pratos típicos indígenas, além de incorporarmos em nosso vocabulário palavras oriundas da família linguística tupi-guarani. Palavras como caju, acerola, guaraná, mandioca e açaí têm origem indígena, além do hábito alimentar que desenvolvemos comendo esses frutos e da mandioca ter nascido na cultura indígena antes da chegada dos portugueses.

#### **• Influência africana**

Os africanos trouxeram para o Brasil as suas práticas religiosas expressas hoje, principalmente, pelo candomblé e pela umbanda, que mistura elementos do candomblé com o espiritismo kardecista. Também trouxeram pratos típicos de suas regiões e desenvolveram aqui pratos com inspiração naquilo que compunha a culinária africana dos locais de onde vieram. Outra marca cultural que herdamos dos africanos é a capoeira, praticada até os dias atuais.

#### **Cultura brasileira atual**

Atualmente, a cultura brasileira sofre diversas influências além daquelas raízes apontadas no tópico anterior. A cultura brasileira atual é influenciada fortemente pelos elementos da indústria cultural. Além desses fatores, existem outros oriundos da cultura produzida nas periferias, que não necessariamente são frutos da indústria cultural.

Hoje, podemos elencar o hip hop e o funk como elementos que impulsionam a cultura brasileira atual, para além da cultura de massa produzida pela indústria cultural. Nesses casos, podemos relacionar esses elementos a uma cultura autêntica, produzida pela periferia e para a periferia, sendo muitas vezes confundidos com os elementos da indústria cultural ou incorporado por eles.

Alguns elementos culturais do século XX também resistem e colocam-se como fatores que ainda influenciam a cultura brasileira atual, como o carnaval, que movimenta grande parte da população brasileira entre nos meses de fevereiro e março de cada ano.

#### **Diversidade Cultural no Brasil**

A diversidade cultural refere-se aos diferentes costumes de uma sociedade, entre os quais podemos citar: vestimenta, culinária, manifestações religiosas, tradições, entre outros aspectos. O Brasil, por conter um extenso território, apresenta diferenças climáticas, econômicas, sociais e culturais entre as suas regiões.

Os principais disseminadores da cultura brasileira são os colonizadores europeus, a população indígena e os escravos africanos. Posteriormente, os imigrantes italianos, japoneses, alemães, poloneses, árabes, entre outros, contribuíram para a pluralidade cultural do Brasil.

Nesse contexto, alguns aspectos culturais das regiões brasileiras serão abordados.

#### **Região Nordeste**

Entre as manifestações culturais da região estão danças e festas como o bumba meu boi, maracatu, caboclinhos, carnaval, ciranda, coco, terno de zabumba, marujada, reisado, frevo, cavalhada e capoeira. Algumas manifestações religiosas são a festa de Iemanjá e a lavagem das escadarias do Bonfim. A literatura de Cordel é outro elemento forte da cultura nordestina. O artesanato é representado pelos trabalhos de rendas. Os pratos típicos são: carne de sol, peixes, frutos do mar, buchada de bode, sarapatel, acarajé, vatapá, cururu, feijão-verde, canjica, arroz-doce, bolo de fubá cozido, bolo de massa de mandioca, broa de milho verde, pamonha, cocada, tapioca, pé de moleque, entre tantos outros.

#### **Região Norte**

A quantidade de eventos culturais do Norte é imensa. As duas maiores festas populares do Norte são o Círio de Nazaré, em Belém (PA); e o Festival de Parintins, a mais conhecida festa do boi-bumbá do país, que ocorre em junho, no Amazonas. Outros elementos culturais da região Norte são: o carimbó, o congo ou congada, a folia de reis e a festa do divino.

A influência indígena é fortíssima na culinária do Norte, baseada na mandioca e em peixes. Outros alimentos típicos do povo nortista são: carne de sol, tucupi (caldo da mandioca cozida), tacacá (espécie de sopa quente feita com tucupi), jambu (um tipo de erva), camarão seco e pimenta-de-cheiro.

#### **Região Centro-Oeste**

A cultura do Centro-Oeste brasileiro é bem diversificada, recebendo contribuições principalmente dos indígenas, paulistas, mineiros, gaúchos, bolivianos e paraguaios. São manifestações culturais típicas da região: a cavalhada e o fogaréu, no estado de Goiás; e o cururu, em Mato Grosso e Mato Grosso do Sul. A culinária regional é composta por arroz com pequi, sopa paraguaia, arroz carreteiro, arroz boliviano, maria-isabel, empadão goiano, pamonha, angu, cural, os peixes do Pantanal - como o pintado, pacu, dourado, entre outros.

#### **Região Sudeste**

Os principais elementos da cultura regional são: festa do divino, festejos da páscoa e dos santos padroeiros, congada, cavalhadas, bumba meu boi, carnaval, peão de boiadeiro, dança de velhos, batuque, samba de lenço, festa de Iemanjá, folia de reis, caiapó.

A culinária do Sudeste é bem diversificada e apresenta forte influência do índio, do escravo e dos diversos imigrantes europeus e asiáticos. Entre os pratos típicos se destacam a moqueca capixaba, pão de queijo, feijão-tropeiro, carne de porco, feijoada, aipim frito, bolinho de bacalhau, picadinho, virado à paulista, cuscuz paulista, farofa, pizza, etc.

#### **Região Sul**

O Sul apresenta aspectos culturais dos imigrantes portugueses, espanhóis e, principalmente, alemães e italianos. As festas típicas são: a Festa da Uva (italiana) e a Oktoberfest (alemã). Também integram a cultura sulista: o fandango de influência portuguesa, a tirana e o anuo de origem espanhola, a festa de Nossa Senhora dos Navegantes, a congada, o boi-de-mamão, a dança de fitas, boi na vara. Na culinária estão presentes: churrasco, chimarrão, camarão, pirão de peixe, marreco assado, barreado (cozido de carne em uma panela de barro), vinho.

### CONHECIMENTOS GERAIS

#### **HISTÓRIA E GEOGRAFIA (NACIONAL)**

#### **BRASIL**

#### **História do Brasil**

Na História do Brasil, estão relacionados todos os assuntos referentes à história do país. Sendo assim, o estudo e o ensino de História do Brasil abordam acontecimentos que se passaram no espaço geográfico brasileiro ou que interferiram diretamente em nosso país.

Portanto, os povos pré-colombianos que habitavam o território que hoje corresponde ao Brasil antes da chegada dos portugueses fazem parte da história de nosso país. Isso é importante de ser mencionado porque muitas pessoas consideram que a história brasileira iniciou-se com a chegada dos portugueses, em 1500.

*Nossa história é marcada pela diversidade em sua formação, decorrente dos muitos povos que aqui chegaram para desbravar e conquistar nossas terras.*

*Esse processo de colonização e formação de uma nova sociedade se deu através de muitos movimentos e manifestações, sempre envolvendo interesses e aspectos sociais, políticos e econômicos.*

*Movimentos esses que estão entrelaçados entre si, em função dos fatores que os originavam e dos interesses que por traz deles se apresentavam.*

*Diante disso, faremos uma abordagem sobre nossa história, desde o tempo da colonização portuguesa, até os dias de hoje, abordando os movimentos que ao longo do tempo foram tecendo as condições para que nosso Brasil apresente hoje essas características políticas-sócio-economicas.*

Embora os portugueses tenham chegado ao Brasil em 1500, o processo de colonização do nosso país teve início somente em 1530. Nestes trinta primeiros anos, os portugueses enviaram para as terras brasileiras algumas expedições com objetivos de reconhecimento territorial e construção de feitorais para a exploração do pau-brasil. Estes primeiros portugueses que vieram para cá circularam apenas em territórios litorâneos. Ficavam alguns dias ou meses e logo retornavam para Portugal. Como não construíram residências, ou seja, não se fixaram no território, não houve colonização nesta época.

Neste período também ocorreram os primeiros contatos com os indígenas que habitavam o território brasileiro. Os portugueses começaram a usar a mão-de-obra indígena na exploração do pau- -brasil. Em troca, ofereciam objetos de pequeno valor que fascinavam os nativos como, por exemplo, espelhos, apitos, chocalhos, etc.

O início da colonização

Preocupado com a possibilidade real de invasão do Brasil por outras nações (holandeses, ingleses e franceses), o rei de Portugal Dom João III, que ficou conhecido como "o Colonizador", resolveu enviar ao Brasil, em 1530, a primeira expedição com o objetivo de colonizar o litoral brasileiro. Povoando, protegendo e desenvolvendo a colônia, seria mais difícil de perdê-la para outros países. Assim, chegou ao Brasil a expedição chefiada por Martim Afonso de Souza com as funções de estabelecer núcleos de povoamento no litoral, explorar metais preciosos e proteger o território de invasores. Teve início assim a efetiva colonização do Brasil.

 Nomeado capitão-mor pelo rei, cabia também à Martim Afonso de Souza nomear funcionários e distribuir sesmarias (lotes de terras) à portugueses que quisessem participar deste novo empreendimento português.

A colonização do Brasil teve início em 1530 e passou por fases (ciclos) relacionadas à exploração, produção e comercialização de um determinado produto.

Vale ressaltar que a colonização do Brasil não foi pacífica, pois teve como características principais a exploração territorial, uso de mão-de-obra escrava (indígena e africana), utilização de violência para conter movimentos sociais e apropriação de terras indígenas.

O conceito mais sintético que podemos explorar é o que define como Regime Colonial, uma estrutura econômica mercantilista que concentra um conjunto de relações entre metrópoles e colônias. O fim último deste sistema consistia em proporcionar às metrópoles um fluxo econômico favorável que adviesse das atividades desenvolvidas na colônia.

Neste sentido a economia colonial surgia como complementar da economia metropolitana europeia, de forma que permitisse à metrópole enriquecer cada vez mais para fazer frente às demais nações europeias.

De forma simplificada, o Pacto ou Sistema Colonial definia uma série de considerações que prevaleceriam sobre quaisquer outras vigentes. A colônia só podia comercializar com a metrópole, fornecer-lhe o que necessitasse e dela comprar os produtos manufaturados. Era proibido na colônia o estabelecimento de qualquer tipo de manufatura que pudesse vir a concorrer com a produção da metrópole. Qualquer transação comercial fora dessa norma era considerada contrabando, sendo reprimido de acordo com a lei portuguesa.

A economia colonial era organizada com o objetivo de permitir a acumulação primitiva de capitais na metrópole. O mecanismo que tornava isso possível era o exclusivismo nas relações comerciais ou monopólio, gerador de lucros adicionais (sobre-lucro).

As relações comerciais estabelecidas eram: a metrópole venderia seus produtos o mais caro possível para a colônia e deveria comprar pelos mais baixos preços possíveis a produção colonial, gerando assim o sobre-lucro.

Fernando Novais em seu livro Portugal e Brasil na crise do Antigo Sistema Colonial ressalta o papel fundamental do comércio para a existência dos impérios ultramarinos:

*O comércio foi de fato o nervo da colonização do Antigo Regime, isto é, para incrementar as atividades mercantis processava- -se a ocupação, povoamento e valorização das novas áreas. E aqui ressalta de novo o sentido que indicamos antes da colonização da época Moderna; indo em curso na Europa a expansão da economia de mercado, com a mercantilização crescente dos vários setores produtivos antes à margem da circulação de mercadorias – a produção colonial, isto é, a produção de núcleos criados na periferia de centros dinâmicos europeus para estimulá-los, era uma produção mercantil, ligada às grandes linhas do tráfico internacional. Só isso já indicaria o sentido da colonização como peça estimuladora do capitalismo mercantil, mas o comércio colonial era mais o comércio exclusivo da metrópole, gerador de super-lucros, o que completa aquela caracterização.*

Para que este sistema pudesse funcionar era necessário que existissem formas de exploração do trabalho que permitissem a concentração de renda nas mãos da classe dominante colonial, a estrutura escravista permitia esta acumulação de renda em alto grau: quando a maior parte do excedente seguia ruma à metrópole, uma parte do excedente gerado permanecia na colônia permitindo a continuidade do processo.

Importante ressaltar que as colônias encontravam-se inteiramente à mercê de impulsos provenientes da metrópole, e não podiam auto estimular-se economicamente. A economia agro-exportadora de açúcar brasileira atendeu aos estímulos do centro